## 用户手册

# FlexScan® **HD2441W**

彩色液晶显示器

#### 重要

请仔细阅读用户手册和设定手册(分 册),掌握安全有效的使用方法。

[预防措施](#page-2-0)

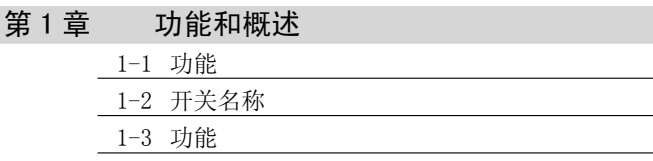

第2章 [基本操作](#page-13-0) 2-1 [操作开关使用方法](#page-13-0) 2-2 [菜单操作](#page-14-0) 2-3 [恢复默认设置](#page-15-0) 2-4 [锁定开关](#page-15-0)

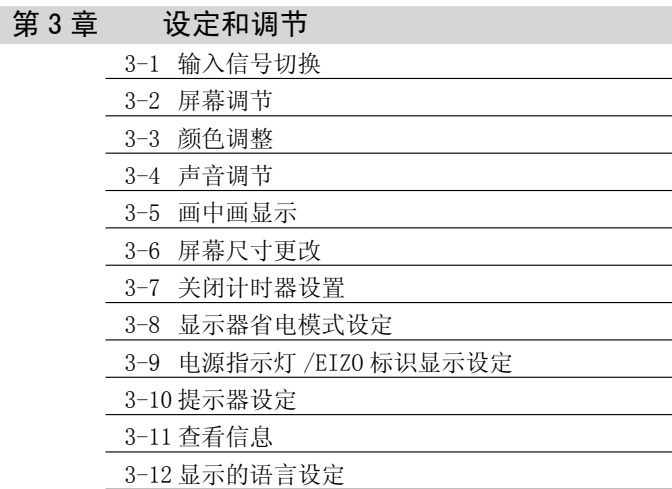

#### 第4章 [疑难解答](#page-33-0)

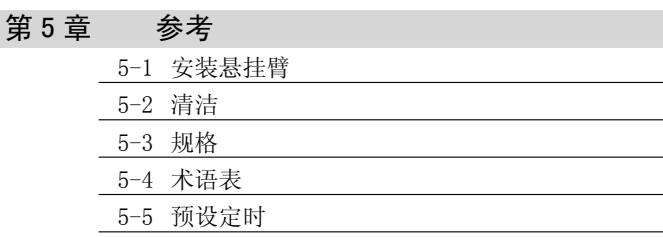

如何设定

请阅读设定手册(分册)

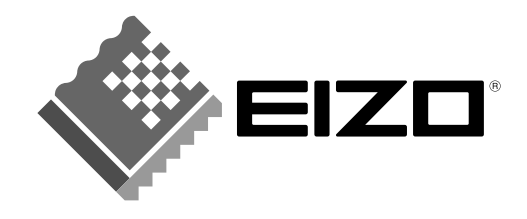

## 安全符号

本指南使用的安全符号如下。它们表示重要信息。请仔细阅读。

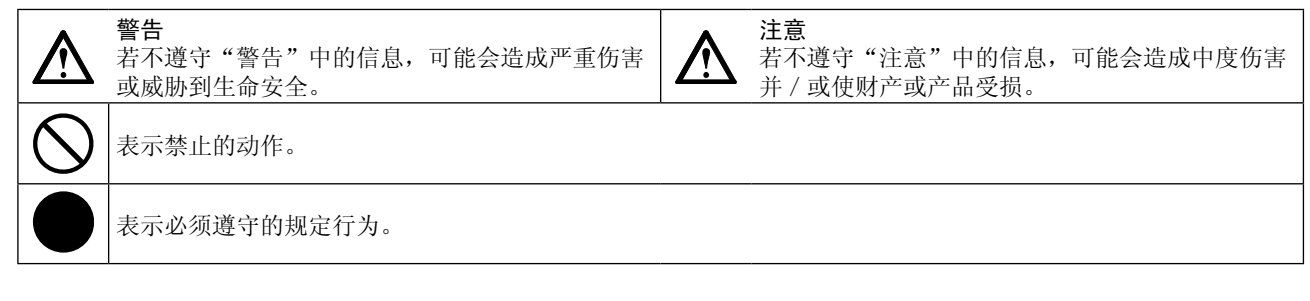

© 2007 EIZO NANAO CORPORATION 版权所有。

保留所有权利。如无 EIZO NANAO CORPORATION 的事先书面许可,不得将此手册中的任何章节进行复制或存 储于检索系统中,或者通过电子、机械等其它任何途径对其进行传播。

EIZO NANAO CORPORATION 没有义务保留任何提交的材料或机密信息,除非 EIZO NANAO CORPORATION 收到信 息之后进行事先安排。虽然已竭尽所能地保证此手册的信息是最新信息,但是请注意,EIZO 显示器规格如有 变动恕不另行通知。

此随显示器附上的用户使用手册是以英文版本的内容为最终依据。因此,如果有任何难於理解或有含糊不清 的地方,请参考本使用手册的英文版本。

中文翻译权 © 由雷射电脑有限公司所有

ENERGY STAR 是美国注册商标。 Apple 与 Macintosh 是苹果公司的注册商标。 VGA 是国际商业机器公司的注册商标。 VESA 是视频电子学标准协会的注册商标,而 DPMS 是其商标。 Windows 是微软公司的注册商标。 HDMI、HDMI 标志和 High-Definition Multimedia Interface 是 HDMI Licensing LLC. 的商标或注册商标。 PowerManager 是 EIZO NANAO CORPORATION 的商标。 FlexScan、ScreenManager 和 EIZO 是 EIZO NANAO CORPORATION 在日本和其他国家的注册商标。

作为 ENERGY STAR® 的合作伙伴, EIZO NANAO CORPORATION 确认本产品符合能源效率 ENERGY STAR 标准。

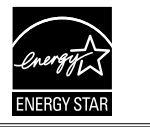

以商业或公众展示为目的而使用更改画面尺寸等特殊功能(例如,更改图像输入的水平和垂直比例)可能会 违反版权法。

根据销售地区不同,产品规格可能也会变化。 请在使用购买地地区语言编写的手册中确认规格。

## <span id="page-2-0"></span>预防措施

### 重要

• 为配合在销售目标区域使用,本产品已经过专门调整。如果产品使用地并非销售目标区域,则本产品的工 作性能可能与规格说明不符。

\*\*\*\*\*\*\*\*\*\*\*\*\*\*\*\*\*\*\*\*

• 为了确保人员安全和正确维护,请仔细阅读本节内容以及显示器上显示的注意事项。

## [ 注意事项的位置 ]

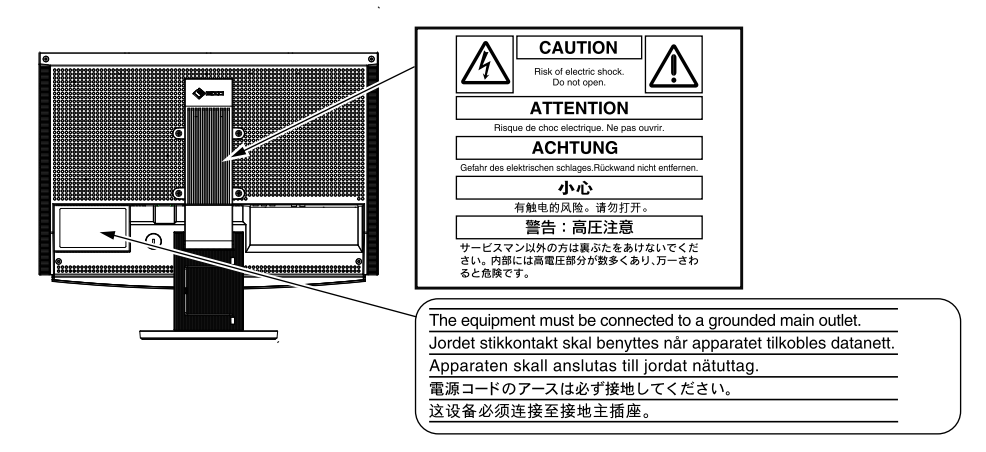

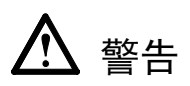

#### 如果设备开始冒烟、有焦糊味或发出奇怪声音,请立即断开所有电路连接,并咨询经 销商。

继续使用有故障的设备可能会导致火灾、触电或设备损坏。

#### 切勿打开机壳或改装设备。

打开机壳或改装设备可能会导致火灾、触电或灼伤。

#### 请委托合格的维修人员进行各种维修。

切勿试图自行维修本产品,因为打开或取下机盖可能会导致火灾、触电或设备损坏。

#### 请将小东西或液体放置在远离设备的地方。

如果小东西通过通风孔意外掉入设备或液体意外流入设备,则可能导致火灾、触电或 设备损坏。

如果物体或液体掉入 / 流入设备, 请立即拔出设备插头。重新使用设备以前, 请委托 合格的维修工程师对其进行检查。

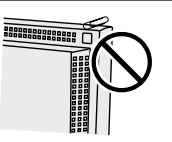

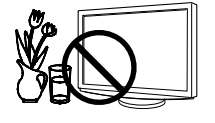

## 警告

#### 将设备安置在坚固稳定的地方。

如果设备放在不恰当的平面上,则设备可能会跌落并导致人身伤害或设备损坏。 如果设备跌落,请立即切断电源并咨询您的经销商。切勿继续使用已损坏的设备。使 用已损坏的设备可能会导致火灾或触电。

#### 请将设备放置在适宜的场所。

否则可能会导致火灾、触电或设备损坏。

- 切勿放在室外。
- 切勿放置在运输工具中(船、飞机、火车、汽车等)。
- 切勿放置在多尘或潮湿的场所。
- 切勿放置在蒸汽会直接接触屏幕的场所。
- 切勿放置在供暖设备或增湿器附近。

为避免出现窒息的危险,请将塑料包装袋放在远离婴儿和儿童的地方。

#### 请使用附带的电源线,并连接到当地的标准电源插座。 务必在电源线的额定电压范围内使用。 否则可能会导致火灾或触电。

### 若要断开电源线,请抓紧插头并拔出。

拉址电源线可能会使其受损,从而导致火灾或触电。

设备必须连接到接地的电源插座。

否则可能会导致火灾或触电。

#### 请使用正确的电压。

- 本设备只能在特定电压下使用。若将设备连接到本用户手册中指定的电压以外的电 压时,可能会导致火灾、触电或设备损坏。
- 切勿使电路超载,否则可能会导致火灾或触电。

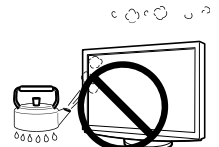

OK

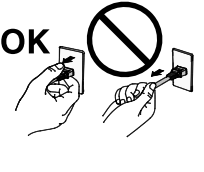

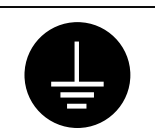

## 警告

#### 请小心使用电源线。

- 切勿将电源线压在本设备或其他重物下面。
- 切勿拉扯或缠绕电源线。

如果电源线已破损,请停止使用。使用已破损的电源线可能会导致火灾或触电。

#### 打雷时,绝对不要触摸插头和电源线。

否则可能会导致触电。

#### 安装悬挂臂时,请参阅悬挂臂的用户手册,并牢固安装设备。

否则可能会导致设备与悬挂臂脱离,从而可能造成人身伤害或设备损坏。如果设备跌 落,请咨询您的经销商。切勿继续使用已损坏的设备。使用已损坏的设备可能会导致 火灾或触电。

重新安装倾斜底座时,请使用相同的螺丝并进行紧固。

#### 切勿直接光着手触摸已损坏的液晶显示屏。

显示屏可能会有液晶流出,如果进入眼睛或口中,则将对人体造成危害。 如果皮肤或人体的任何部位与显示屏直接接触,请彻底清洗该处。 如果出现不良症状,请向医生咨询。

灯内含汞,请依照当地法规处置。

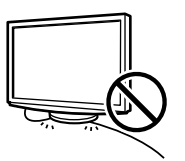

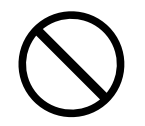

注意

搬动设备时,请务必小心。 移动设备时,请断开电源线和电缆。在电源线保持连接时移动设备是非常危险的。因 为这样可能会导致人身伤害。

在搬动设备时,请用双手紧紧抓住设备底部,确保在抬起以前显示屏面朝外。 设备跌落可能会造成人身伤害或设备损坏。

#### 切勿堵塞机壳的通风孔。

- 切勿在通风孔上放置任何物体。
- 切勿将设备安装到封闭空间中。
- 切勿在设备平放或上下颠倒时使用。

通风孔堵塞会造成空气流通不畅,从而可能会导致火灾、触电或设备损坏。

#### 切勿用湿手触摸插头。

否则可能会导致触电。

#### 请使用易于接近的电源插座。

这样可确保在出现问题时快速切断电源。

#### 使用耳机时切勿将音量设置过高。

否则可能损害您的听力。

#### 定期清洁插头附近的区域。

插头上的灰尘、水或油可能会导致火灾。

#### 设备清洁以前,请先将插头拔出。

与电源插座相连时清洁设备可能会导致触电。

如果打算长时间不使用设备,请在关闭电源开关以后从电源插座上拔出电源线,以保 证安全和节约能源。

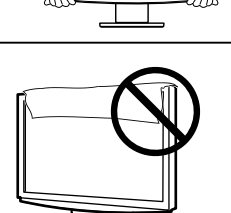

OK

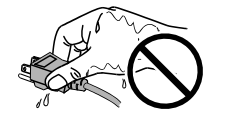

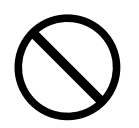

## <span id="page-6-0"></span>液晶显示屏

为了降低因长期使用而出现的发光度变化以及保持稳定的发光度,建议您以较低亮度使用显示器。

液晶面板采用高精技术制造。 但是请注意,任何像素缺失或像素发亮的现象并不表示液晶显示器的损坏。 有效 像素百分比:99.9994% 或更高。

液晶显示屏的背光灯有一定的使用寿命。当显示屏变暗或开始闪烁时,请与您的经销商联系。

切勿用力按压显示屏或框架边缘,否则可能会损坏屏幕。如果所按图像为暗色或黑色,屏幕上会留下印痕。如 果反复对屏幕进行按压,则可能会使液晶显示屏受损或质量下降。请让屏幕显示为白色一段时间以减少印痕。

切勿用铅笔或铅笔等尖锐物体刮擦或按压显示屏,否则可能会使显示屏受损。切勿尝试用纸巾擦拭液晶显示屏, 否则可能会留下擦痕。

如果将冷的显示器带入室内,或者室内温度快速升高,则显示器内部和外部可能会产生结露。在此情况下,请 勿开启显示器并等至结露消失,否则可能会损坏显示器。

## 舒适地使用显示器

屏幕极暗或极亮可能会影响您的视力。请根据环境调节显示器的亮度。

长时间盯着显示器会使眼睛疲劳。每隔一小时应休息十分钟。

## 目录

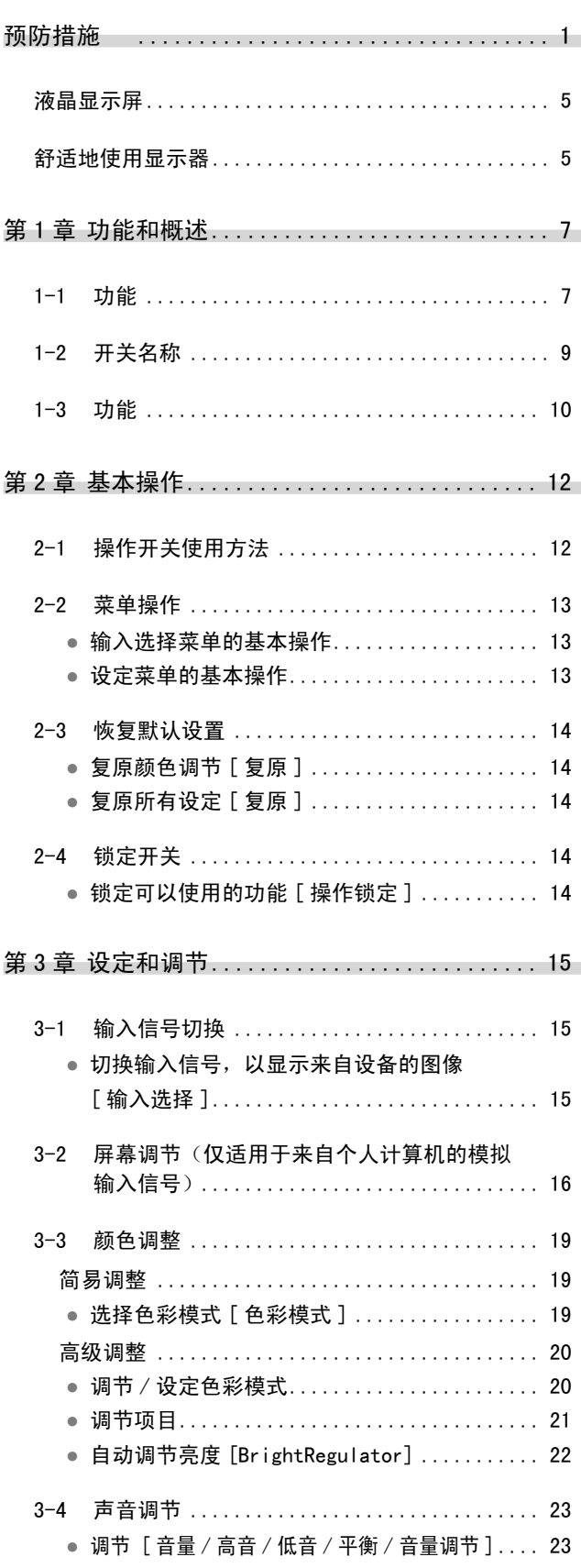

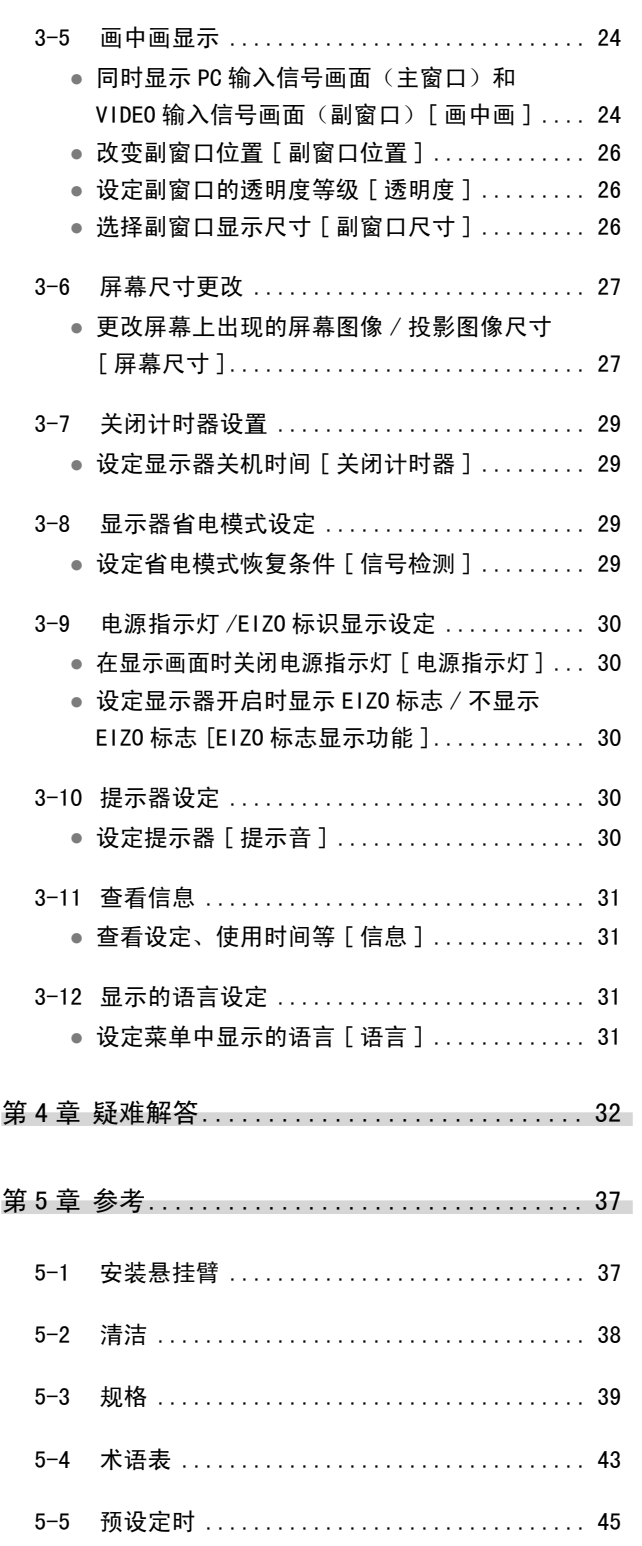

 $\bullet$ 

 $\blacksquare$  $\epsilon$  $\epsilon$   $0.00000000000$ 

 $\bullet$ 

 $\alpha$  $\alpha$ 

**...............** 

## <span id="page-8-0"></span>第 1 章 功能和概述

感谢您选择 EIZO 彩色液晶显示器。

### 1-1 功能

- 24"宽屏 LCD, 配备视频信号输入连接器
- 分辨率 1920 点 × 1200 线
- 配备对比增强器和轮廓增强器功能
- 配备画中画功能
- 能够根据图像和环境亮度自动调节屏幕亮度。
- 使用滑杆,具有杰出的操作性能。
- 拱形转动 2 底座能够自由调节显示器高度和角度。
- 配备"ScreenManager Pro for LCD (Windows)"实用程序软件,能通 过键盘或鼠标进行操作。

#### [ 可应用于个人计算机信号输入 ]

- DVI-D 连接器 × 1, D-Sub 迷你 15 针连接器 × 1 (两个输入连接器)
- 水平和垂直扫描频率如下:

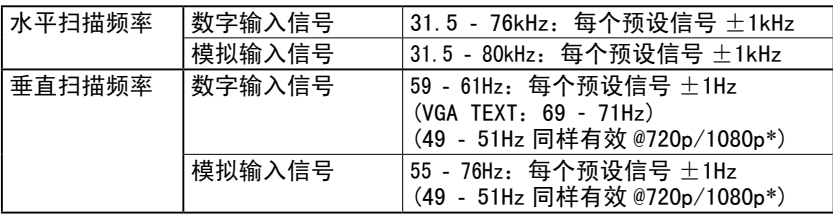

\* 针对某些 AV 设备

- 符合帧同步模式 (49.60 50.40Hz, 59.50 60.50Hz)
- 配备 USB 端口 (上游 × 2, 下游 × 2)
- 符合 DVI 数字输入信号(HDCP)
- 配备 USB 音频功能
- 能够在两台 PC 上使用所连接的 USB 设备

#### [ 可应用于视频信号输入 ]

• HDMI 连接器 × 2 (两个输入连接器)

注

• 显示器的底座可更换成悬挂臂或其 它底座。(请参阅[第 37 页](#page-38-0)上的 "5-1 安装悬挂臂"。)

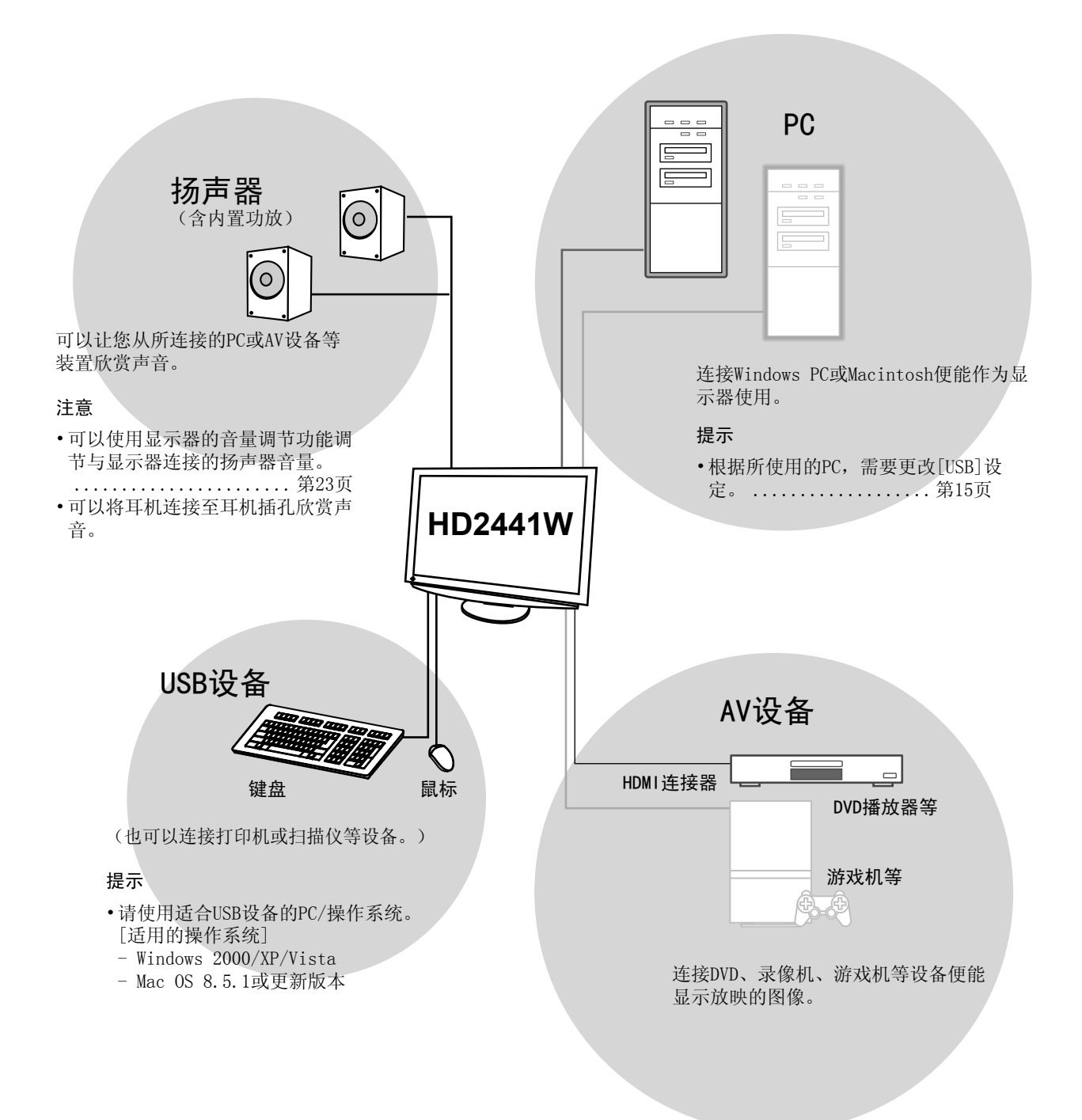

## <span id="page-10-0"></span>1-2 开关名称

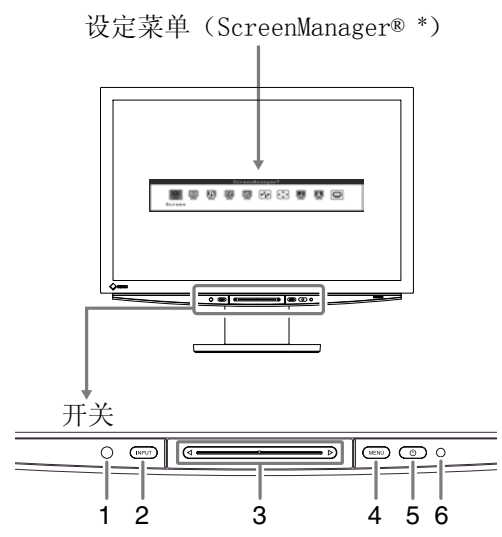

- 1. 传感器(检测环境亮度。)
- 2. 输入信号选择开关 (INPUT)
- 3. 滑杆
- 4. 菜单开关 (MENU)
- 5. 电源开关 $(O)$ )
- 6. 电源指示灯

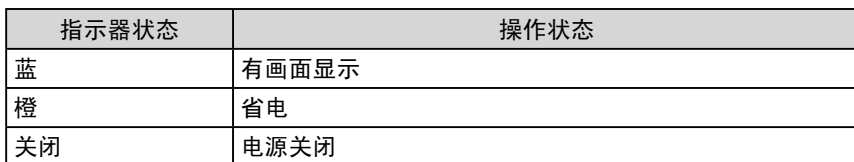

\* ScreenManager® 是 EIZO 为调整菜单起的别名。

(在本手册中,设定菜单中的设定 / 调节项目名称用尖括号 <> 表示。 (例如 :< 色彩 >))

注

- $\overline{\cdot}$ 如果按 $\overline{\mathcal{O}}$ 、MENU或滑杆,则按 INPUT 同样可以打开显示器。
- 画面显示时,可以关闭亮蓝色的电 源指示灯(参[见第 30 页的](#page-31-0) "电源 指示灯 /EIZO 标志显示设定")。

### <span id="page-11-0"></span>1-3 功能

#### 切换输入信号

#### 单画面显示

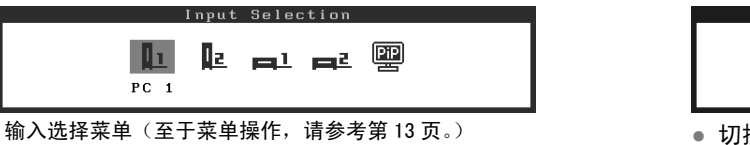

- **●** 切换输入信号,以显示来自设备的图像 [ 输入选择 ] ………………………… [参见第 15 页](#page-16-0)
	- 设定 / 调节显示器

画中画显示

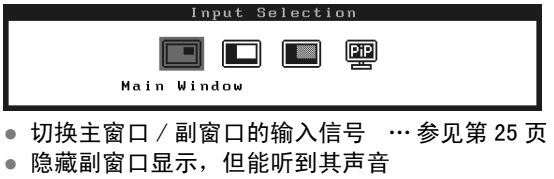

[ 副窗口关闭 ] ……………………… [参见第 25 页](#page-26-0)

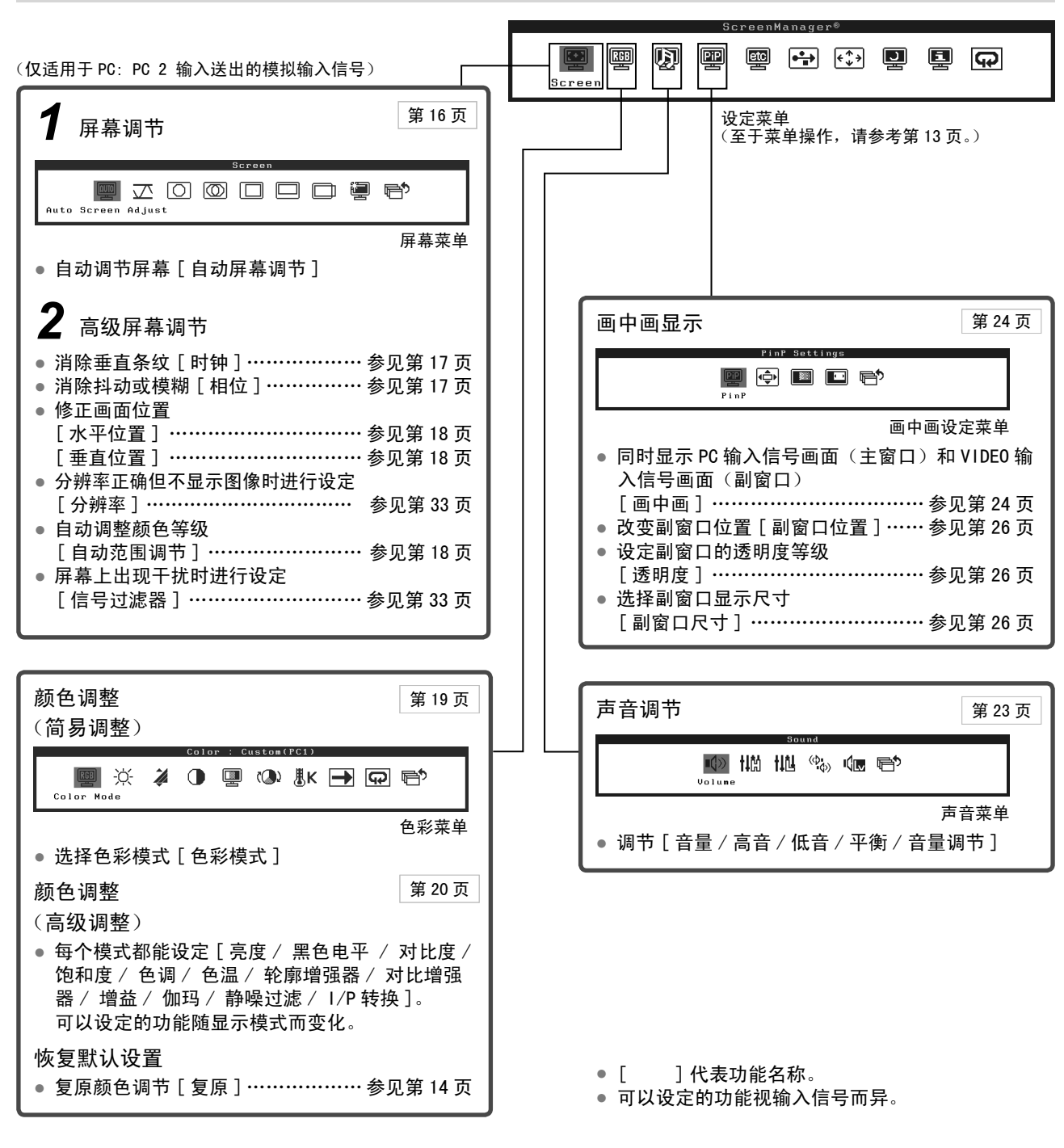

## 设定 / 调节显示器 ( 续 )

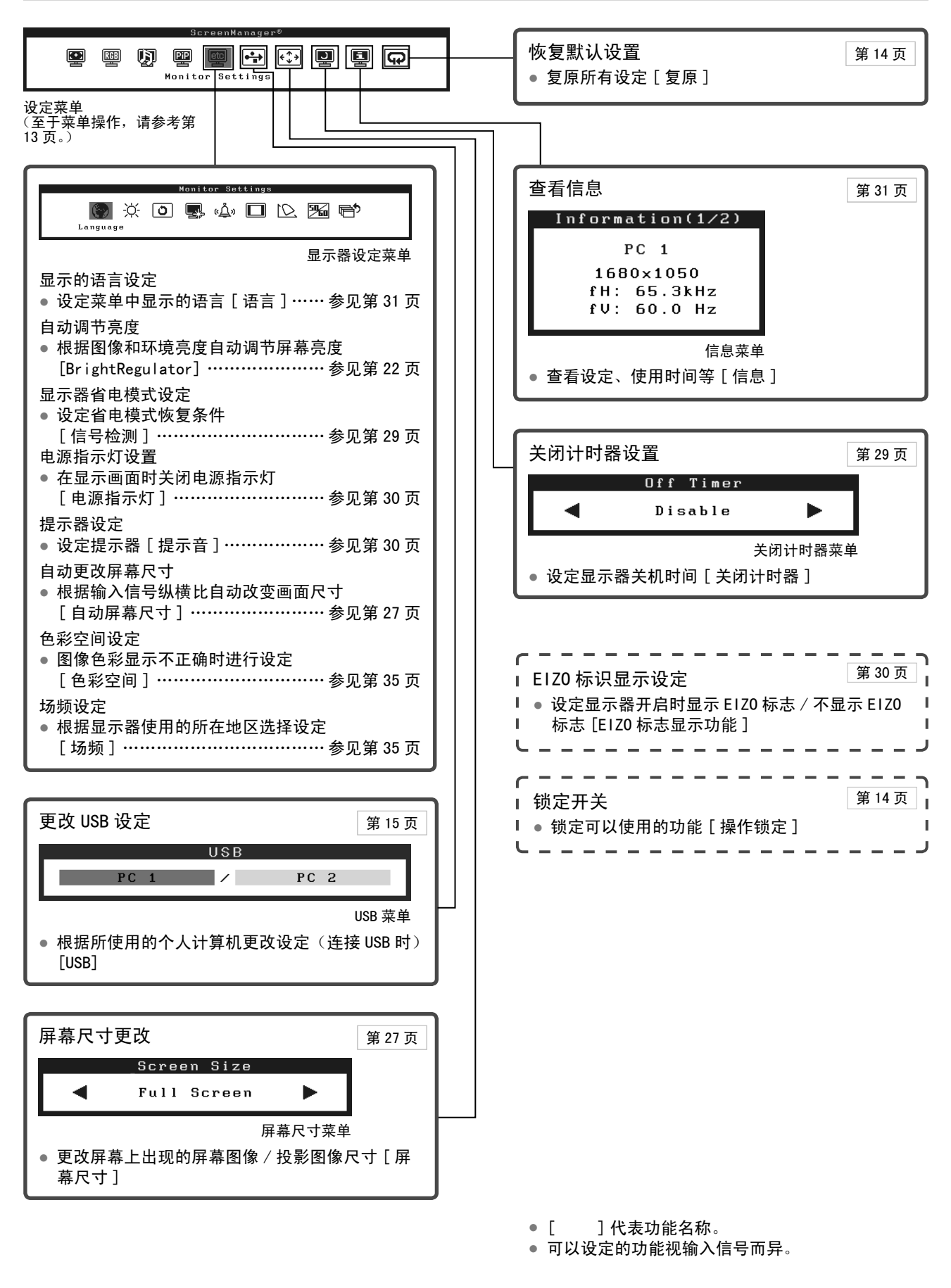

## <span id="page-13-0"></span>第 2 章 基本操作

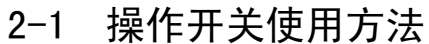

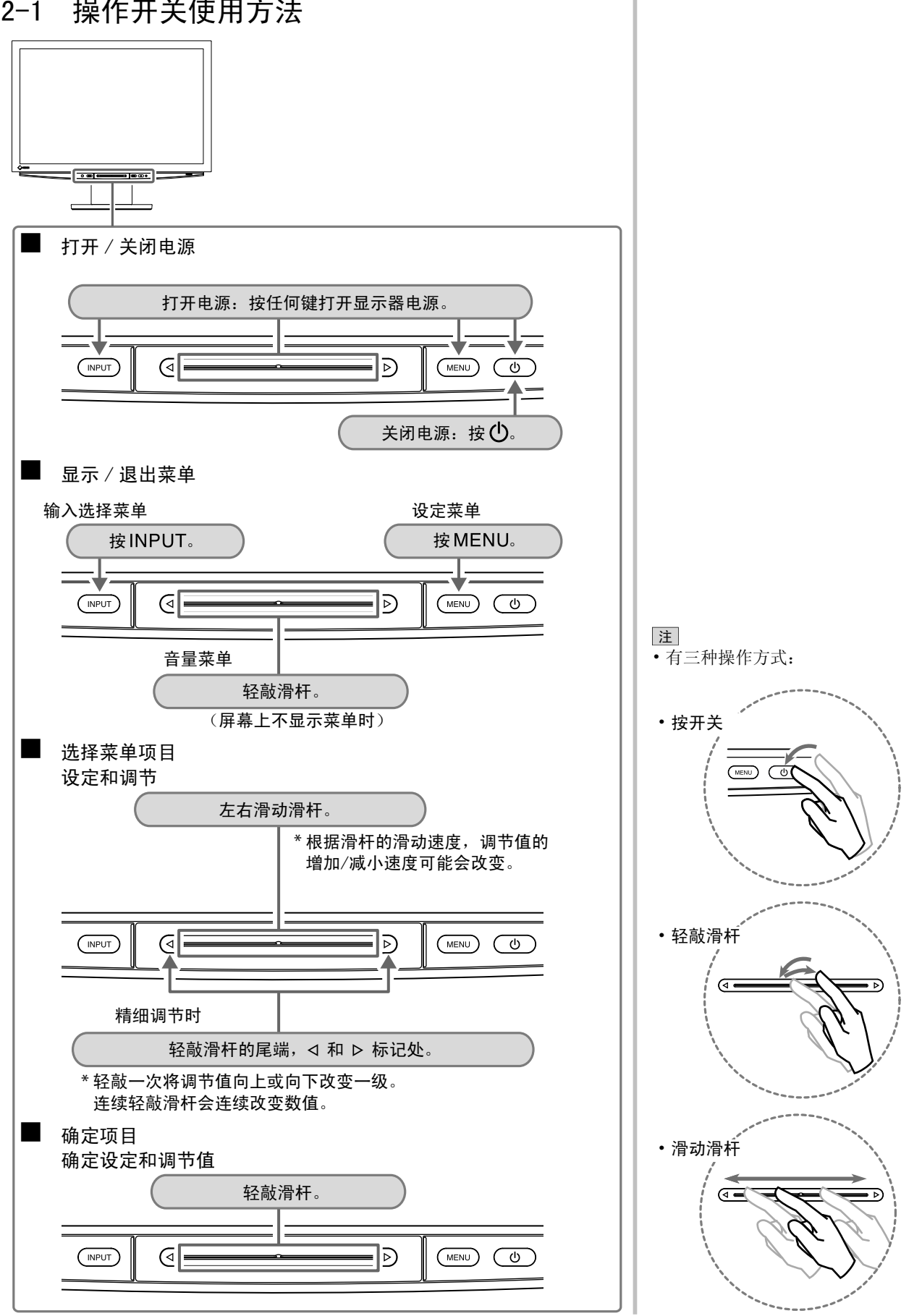

**....................** 

## <span id="page-14-0"></span>2-2 菜单操作

#### **●** 输入选择菜单的基本操作

#### [ 显示输入选择菜单并选择输入信号 ]

- $(1)$  按操作面板上的 INPUT。 出现输入选择菜单。
- (2) 左右滑动滑杆选择输入信号,并轻敲滑杆。 出现画面图像。

#### [ 退出输入选择菜单 ]

 $(1)$  按 INPUT。 退出输入选择菜单。

#### **●** 设定菜单的基本操作

#### [ 显示设定菜单并选择功能 ]

- (1) 按操作面板上的 MENU。 出现主菜单。
- (2) 左右滑动滑杆选择功能,并轻敲滑杆。 出现子菜单。
- (3) 左右滑动滑杆选择功能,并轻敲滑杆。 出现设定 / 调节菜单。
- (4) 左右滑动滑杆设定 / 调节显示器,并轻敲滑杆。 设定 / 调节值即被保存。

#### [ 退出设定菜单 ]

 $(1)$  按 MENU。

退出设定菜单。

注 • 有些菜单可能没有子菜单。

## <span id="page-15-0"></span>2-3 恢复默认设置

#### ● 复原颜色调节 [ 复原 ]

只有在色彩模式中当前设定的色调能够恢复默认设定(出厂设定)。

#### [ 步骤 ]

- (1) 在设定菜单中选择 < 色彩 > 图标,并轻敲滑杆。
- (2) 在 < 色彩 > 菜单中选择 < 复原 > 图标,并轻敲滑杆。 屏幕上出现"当前色彩数据将会丢失。"。
- (3) 左右滑动滑杆选择"复原",并轻敲滑杆。 复原操作完成。

#### ● 复原所有设定 [ 复原 ]

将 [ 场频 ]、[USB] 和 [ 音量 ] 以外的所有设定 / 调节状态均复原为默认 设定(工厂设定)。

#### [ 步骤 ]

- (1) 在设定菜单中选择 < 复原 > 图标,并轻敲滑杆。 屏幕上出现"场频和 USB 以外的所有设定均会复原。"。
- (2) 左右滑动滑杆选择"复原",并轻敲滑杆。 复原操作完成。

### 2-4 锁定开关

#### ● 锁定可以使用的功能 [ 操作锁定 ]

此功能能够锁住开关,以保持之前的设定 / 调节,并限制可以使用的功能。

#### [ 锁定 ]

- $(1)$  按  $\bullet$  关闭显示器。
- (2) 按住 MENU 约三秒钟。 操作锁定开始执行(显示"操作锁定:开启"),并显示有操作锁定的画面。

#### [ 解锁 ]

- $(1)$  按  $\bullet$  关闭显示器。
- (2) 按住 MENU 约三秒钟。 操作锁定解除(显示"操作锁定:关闭"),并显示有操作解锁的画面。

• 有关默认设定,请参[阅第 42 页"](#page-43-0)主

注

要默认设定(出厂设定)"。

#### 注

• 下列操作在锁定状态下可以进行。

- 按 (h) 开启 / 关闭电源。
- 按 INPUT、MENU 或滑杆打 开电源。
- 开启 / 关闭操作锁定功能
- EIZO 标志显示功能开启 / 关闭 [\(第 30 页\)](#page-31-0)

## <span id="page-16-0"></span>第 3 章 设定和调节

## 3-1 输入信号切换

● 切换输入信号, 以显示来自设备的图像 [ 输入选择 ]

#### [ 步骤 ]

- $(1)$  按 INPUT。
	- 出现输入选择菜单。
- (2) 左右滑动滑杆选择来自设备图像的输入信号, 或轻敲滑杆。 出现想要的图像。

#### ■ 使用 USB 连接来连接 PC 时 [USB]

根据所使用个人计算机的输入信号切换 [USB] 设定。

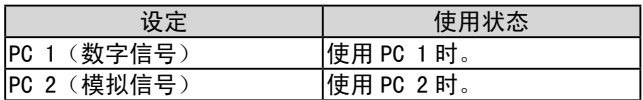

#### [ 步骤 ]

- (1) 在设定菜单中选择 <USB> 图标,并轻敲滑杆。 出现 <USB> 菜单。
- (2) 左右滑动滑杆选择"PC 1"或"PC 2",并轻敲滑杆。 USB 设定完成。

[ 出现以下信息时 ]

出现以下信息时, "如果改变 USB 设定, 与所选 PC 的 USB 连接将会丢失。是 否要改变设定?",确认正确后(切换 USB 设定)继续操作步骤 3。

(3) 左右滑动滑杆选择"是",并轻敲滑杆。

## USB 设定完成。

#### 注

• 选择"画中画"时,显示器显示变 为画中画模式。

.................

• 在画中画模式中切换输入信号,请 参[阅第 25 页。](#page-26-0)

#### 注意

- 如果 [USB] 设定不当, 则与显示器 连接的 USB 设备可能无法工作, 或 扬声器可能没有声音。
- 切换设定时请注意以下事项。
	- 将 USB 存储器等存储设备连接至 显示器时,可能会丢失和损坏数 据。必须移除存储设备后再更改 USB 设定。
	- 当声音播放等应用程序正在工作 时,如果返回到原来的设定,则 可能不输出声音。必须退出应用 程序后再更改 USB 设定。

#### <span id="page-17-0"></span>3-2 屏幕调节(仅适用于来自个人计算机的模拟输入信号)

显示器屏幕调节用于抑制画面抖动, 或根据所使用的 PC 正确调节画面的 位置和尺寸。为了使显示器使用舒适,在第一次设置显示器或正在使用的 PC 设定被更新后,请调节屏幕。

下列情况下,自动屏幕调节功能开始工作:

- 信号第一次输入显示器时。
- 当更改输入信号分辨率或刷新率后信号第一次输入显示器时。

[ 调节步骤 ]

- *1* 在设定菜单中选择 < 屏幕 > 图标,并轻敲滑杆。 出现 < 屏幕 > 菜单。
- *2* 在 < 屏幕 > 菜单中选择 < 自动屏幕调节 > 图标,并轻敲滑杆。 屏幕上出现"如果执行"自动屏幕调节",当前的设定将会丢失。是 否继续?"。

## $\, {\bf 3} \,$  左右滑动滑杆选择"是",并轻敲滑杆。

自动屏幕调节功能启用,时钟、相位和屏幕位置均自动调节。

 如果用自动屏幕调节功能无法获得满意的调节结果,请进行以下 调节。如果画面显示正确,请操作步骤 6"自动范围调节"。

注

- 使用数字输入信号时,图像会根据 显示器的预设数据正确显示。 不需要调节屏幕。
- 注意
- 对于 VGA 等分辨率低的输入信号, 自动屏幕调节功能无效。
- 开始色彩调节之前,请在显示器电 源开启后等待 30 分钟或更长时间。

注

• 使用提供的 EIZO LCD 实用程序光 碟中的"屏幕调节程序"。

注意

- 当图像全部显示在 Windows 或 Macintosh 显示区域内时此功能才 能正常生效。如果图像仅显示在屏 幕的一部分(例如,DOS 提示窗口), 或正在使用黑色背景(墙纸等), 则此功能将无法正常工作。
- 使用某些图形卡时,自动调节功能 可能无法正常工作。

注

• 即使已经执行了自动屏幕调节, 如 果屏幕图像还是未能以正确的分辨 率显示,请手动设定输入信号分辨 率。如果已经设定了分辨率,请再 次执行 [ 自动屏幕调节 ]。(请参阅 [第 33 页](#page-34-0)第 4 章, "疑难解答"。)

#### <span id="page-18-0"></span>**●** 高级屏幕调节

## *4* 运行屏幕调整程序。

在 PC 中装入 EIZO 液晶显示器实用程序光盘,并启动与使用中的 PC 相兼容的屏幕调整程序。 程序启动后,请按照程序指示执行步骤 5 中的调整。

*5* 使用设定菜单中的 < 屏幕 > 菜单执行高级调节。

- 消除垂直条纹 [ 时钟 ]
	- (1) 在 < 屏幕 > 菜单中选择 < 时钟 > 图标,并轻敲滑杆。 出现 < 时钟 > 菜单。
	- (2) 左右滑动滑杆消除垂直条纹,并轻敲滑杆。 调节完成。

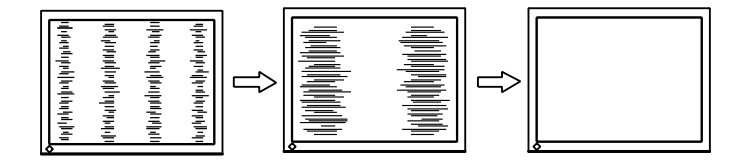

- 消除抖动或模糊 [ 相位 ]
	- (1) 在 < 屏幕 > 菜单中选择 < 相位 > 图标,并轻敲滑杆。 出现 < 相位 > 菜单。
	- (2) 左右滑动滑杆消除抖动或模糊,并轻敲滑杆。 调节完成。

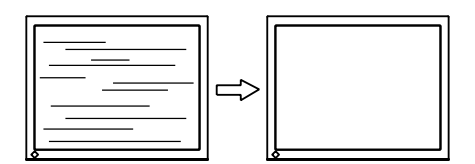

#### 注

- 关于如何启动屏幕调节程序,请参阅 "Readme.txt"或"Readme"文件。 当正在使用 Windows PC 时, 您可以从 光碟的开始菜单直接运行程序。
- 如果没有适合您 PC 的调整程序, 则屏幕上将显示棋盘图样(见下图) 并进入以下步骤操作。

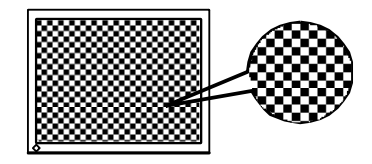

注

- 由于调节位置很容易错过,请慢慢 滑动滑杆调节。
- 调整后如果屏幕上出现模糊、抖动 或条纹现象,请进入 [ 相位 ] 消除 抖动或模糊。

#### 注意

• 视 PC 或图形卡情况而定,抖动或 模糊可能无法完全消除。

注

• 如果调节后屏幕上出现垂直条纹, 请返回"消除垂直条纹「时钟]" 并重新执行操作。 (时钟→ 相位→ 位置)

#### <span id="page-19-0"></span>● 修正画面位置 [ 水平位置 / 垂直位置 ]

由于 LCD 显示器上的像素数量和像素位置是固定的,因此只有一 个位置可以正确显示图像。位置调节将图像移动到正确的位置。

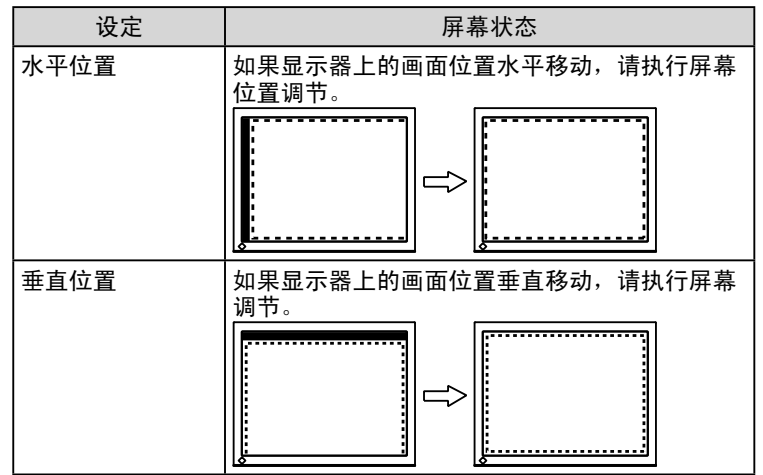

(1) 在 < 屏幕 > 菜单中选择 < 水平位置 >/< 垂直位置 > 图标,并 轻敲滑杆。

出现 < 水平位置 >/< 垂直位置 > 菜单。

(2) 左右滑动滑杆进行调节,使虚线框画出的整个显示区域出现 在屏幕上。然后轻敲滑杆。 调节完成。

## *6* 调整信号输出范围

- 自动调整颜色等级 [ 自动范围调节 ] 通过调整信号输出电平可以显示每一个颜色等级(0-255)。
	- (1) 在 < 屏幕 > 菜单中选择 < 自动范围调节 > 图标,并轻敲滑杆。 屏幕上出现"如果执行"自动范围调节",当前的设定将会丢失。是 否继续?"。
	- (2) 左右滑动滑杆选择"是",并轻敲滑杆。 自动调节输出范围。

当使用"屏幕调节程序"时,此程序即结束。

## <span id="page-20-0"></span>3-3 颜色调整

#### 简易调整

#### ● 选择色彩模式 [ 色彩模式 ]

切换色彩模式可以将显示器设定至适当的显示模式。

#### [PC 输入信号 ]

可以在这五种模式之外选择合适的显示模式。

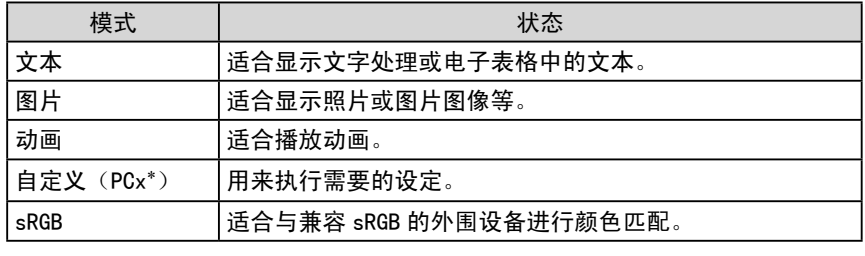

\* 显示当时选择的输入信号。

#### [VIDEO 输入信号 ]

可以在这四种模式之外选择合适的显示模式。

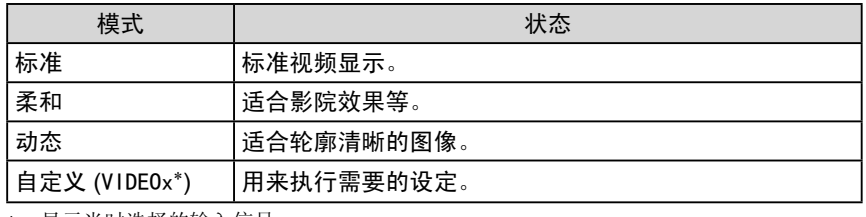

\* 显示当时选择的输入信号。

#### [ 步骤 ]

- (1) 在设定菜单中选择 < 色彩 > 图标,并轻敲滑杆。
- (2) 在 < 色彩 > 菜单中选择 < 色彩模式 > 图标,并轻敲滑杆。 出现 < 色彩模式 > 菜单。
- (3) 左右滑动滑杆选择想要的模式,并轻敲滑杆。 色彩模式设定完成。

注

• 可能会更改色彩模式的调节状态。 (请参阅[第 20 页](#page-21-0)"高级调整"。)

#### <span id="page-21-0"></span>高级调整

#### ● 调节 / 设定色彩模式

每种模式可以独立调节 / 设定,并可以保存色彩调节。 [PC 输入信号 ] ✓:可采用的调整 / 设置 **−**:无法调节

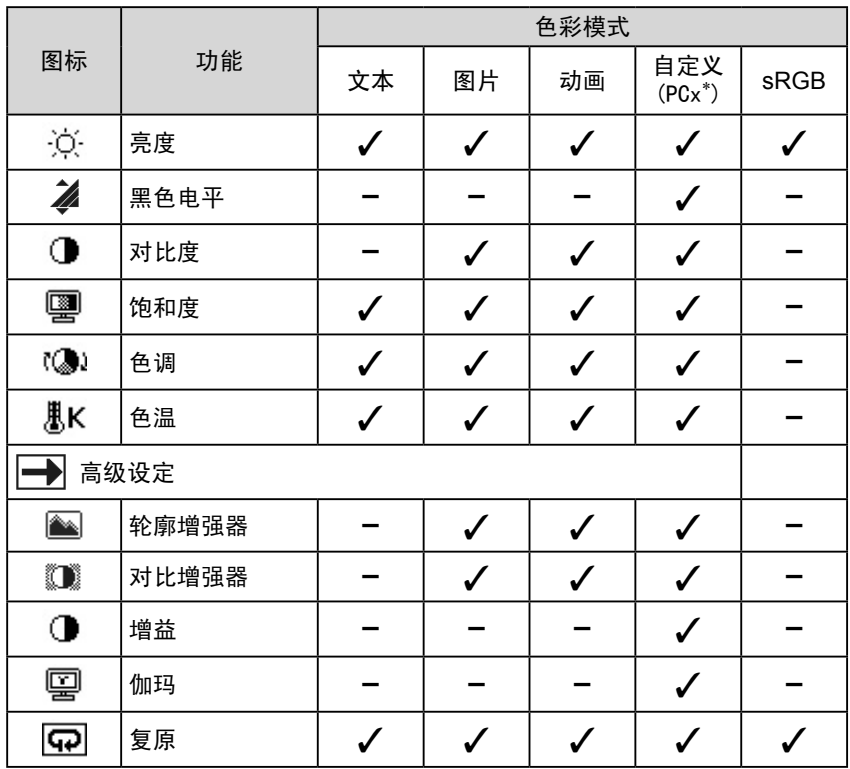

- 注意
- 开始对 PC 送出的模拟输入信号进 行色彩调节之前先执行 [ 自动范围 调节 ]。请参阅[第 18 页](#page-19-0)"自动调整 颜色等级"。
- 显示器打开后,请等待至少 30 分 钟才能开始进行颜色调整。
- 从 < 色彩 > 菜单中选择 < 复原 > 可 以使所选颜色模式的色调恢复到默 认设置(原厂设置)。
- 由于显示器的特性不同,同一个图 像在不同显示器上的色彩显示可能 有所不同。当对多个显示器进行色 彩匹配时,请用眼睛对颜色进行细 微调整。

注

• 调节功能视模式而异。详细说明, 请参阅左表。

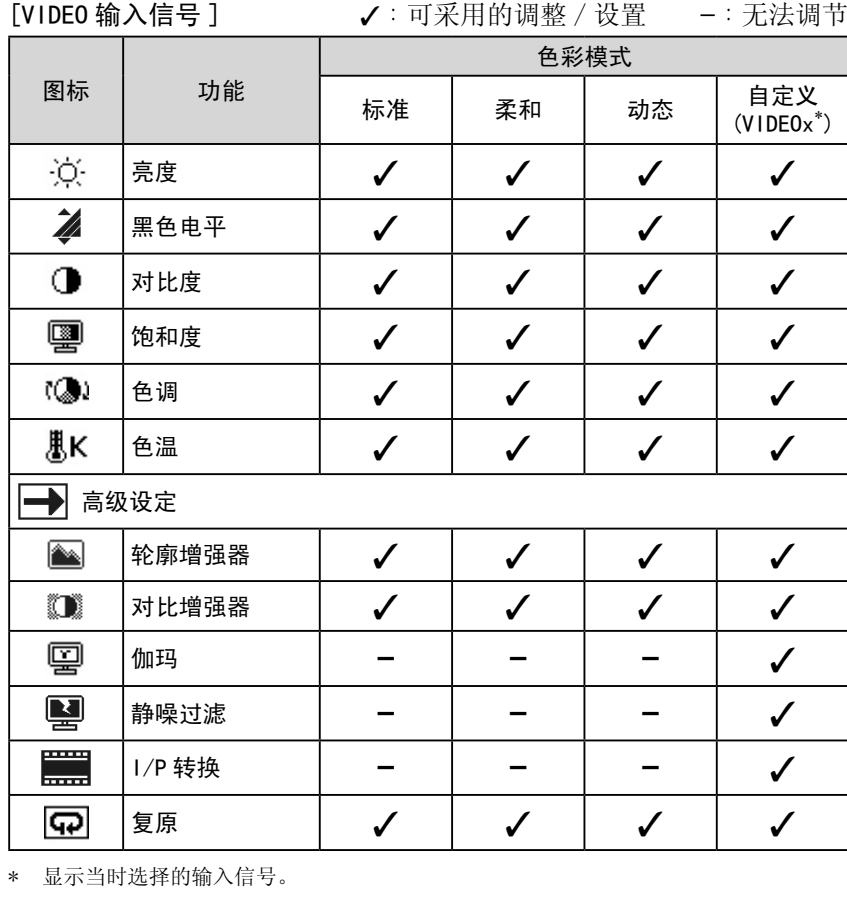

<span id="page-22-0"></span>● 调节项目

注 • 以"%"所示的数值仅作参考。

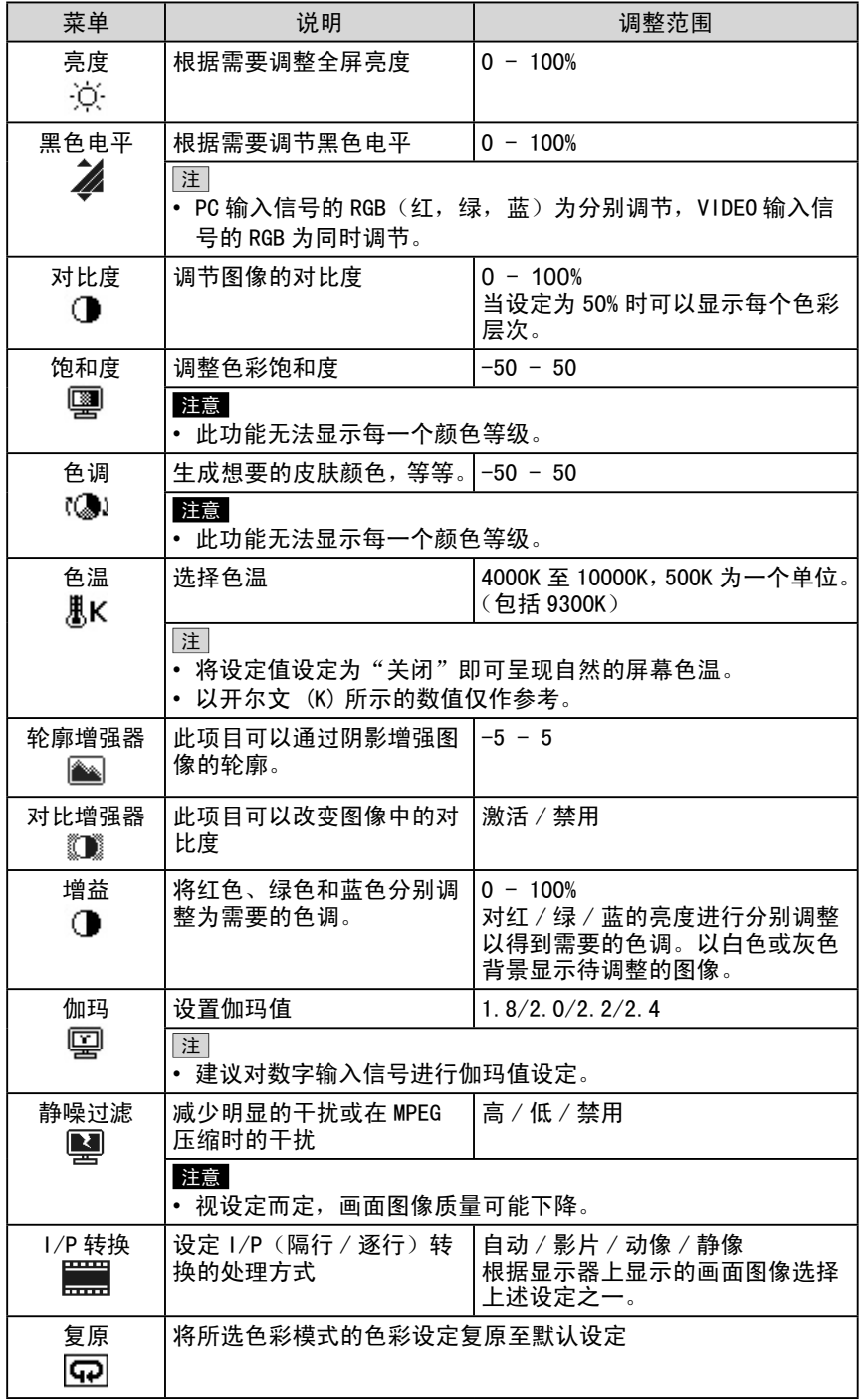

#### <span id="page-23-0"></span>[ 步骤 ]

- (1) 在设定菜单中选择 < 色彩 > 图标,并轻敲滑杆。
- (2) 在 < 色彩 > 菜单中选择 < 色彩模式 > 图标,并轻敲滑杆。
- (3) 在 < 色彩模式 > 菜单中选择想要的色彩模式,并轻敲滑杆。
- (4) 在 < 色彩 > 菜单中选择想要的功能进行调节 / 设定,并轻敲滑杆。 出现所选择的功能菜单。
- (5) 左右滑动滑杆调节 / 设定数值,并轻敲滑杆。 调节 / 设定完成。

#### ● 自动调节亮度 [BrightRegulator]

屏幕亮度将根据图像亮度和显示器下方传感器检测到的环境亮度进行自动 调节。

#### [ 步骤 ]

(1) 在设定菜单中选择 < 显示器设定 > 图标,并轻敲滑杆。

- (2) 在 < 显示器设定 > 菜单中选择 <BrightRegulator> 图标,并轻敲滑杆。 出现 <BrightRegulator> 菜单。
- (3) 左右滑动滑杆选择"高"、"标准"或"禁用",并轻敲滑杆。 BrightRegulator 设定完成。

注

• 切勿盖住传感器。 • 如果觉得"标准"设定状态不够亮, 请设定至"高"。

## <span id="page-24-0"></span>3-4 声音调节

#### ● 调节 [音量 / 高音 / 低音 / 平衡 / 音量调节 ]

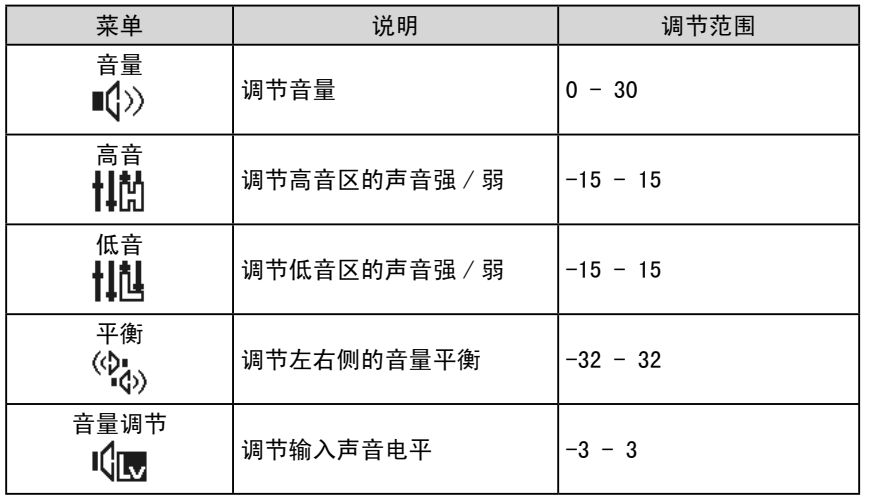

注

- 可以对扬声器和耳机分别进行除 [ 音量调节 ] 以外的声音调节。调 节耳机声音时,请将耳机连接至显 示器。
- 由于外接设备的平均声音电平不 同,因此不同种类的输入信号可 能会产生音量差异。例如,如果 VIDEO 1 和 VIDEO 2 输入信号的音 量差异很大,您可以通过提高较低 音量侧的 [ 音量调节 ],来减小两 者之间的音量差异。

注

• 当屏幕上未显示菜单时,您可以轻 敲滑杆来显示 < 音量 > 菜单。

注意

• 视音量设定而定,可能会产生声音 失真。在此情况下,请调低音量。 声音失真可能会减小。

#### [ 步骤 ]

- (1) 在设定菜单中选择 < 声音 > 图标,并轻敲滑杆。
- (2) 在 < 声音 > 菜单中选择想要的功能进行调节,并轻敲滑杆。 出现所选择的功能菜单。
- (3) 左右滑动滑杆调节数值,并轻敲滑杆。 调节完成。

## <span id="page-25-0"></span>3-5 画中画显示

● 同时显示 PC 输入信号画面 (主窗口) 和 VIDE0 输入信号画面 (副 窗口) [画中画]

当显示器同时连接 PC 和 AV 设备时,显示器可以在主窗口和副窗口中分别 显示两个图像。

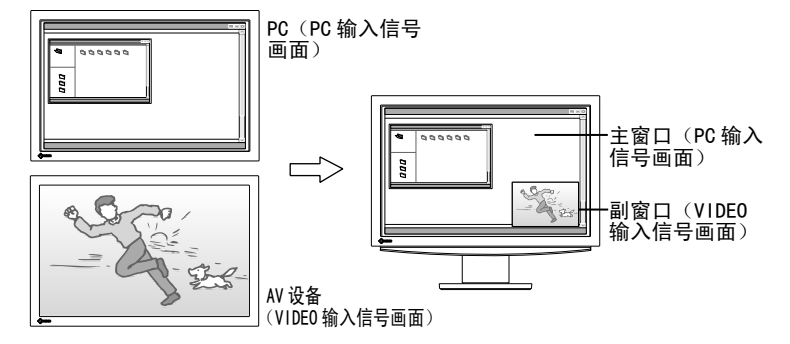

#### [ 步骤 ]

- (1) 在设定菜单中选择 < 画中画设定 > 图标,并轻敲滑杆。
- (2) 在 < 画中画设定 > 菜单中选择 < 画中画 > 图标,并轻敲滑杆。 出现 < 画中画 > 菜单。
- (3) 左右滑动滑杆选择"开启",并轻敲滑杆。 设定完成。

■ 从画中画显示模式返回正常显示模式(单画面显示) [ 步骤 ]

- (1) 在设定菜单中选择 < 画中画设定 > 图标,并轻敲滑杆。
- (2) 在 < 画中画设定 > 菜单中选择 < 画中画 > 图标,并轻敲滑杆。 出现 < 画中画 > 菜单。
- (3) 左右滑动滑杆选择"关闭",并轻敲滑杆。 画中画显示模式被取消。

#### 注

- 当 < 画中画 > 设定为"开启"时, 显示器以两个画面显示当前选择的 个人计算机输入信号以及之前选择 的 VIDEO 输入信号。
- 在画中画显示模式中,能同时听到 主窗口和副窗口的声音。 副窗口的声音音量会影响主窗口的 声音音量。
- 按住约 INPUT 两秒钟即可将显示 模式改变为画中画模式。
- 按 INPUT 并使用输入选择菜单即 可将显示模式改变为画中画模式。 (参[阅第 15 页。](#page-16-0))

注意

- 选择 VIDEO 输入信号时,画中画功 能无效。
- 主窗口不能用于 VIDEO 输入信号显 示,副窗口不能用于个人计算机输 入信号显示。

注

• 在画中画显示模式中,按住 INPUT 约两秒钟也可以返回单画 面显示模式。

#### <span id="page-26-0"></span>■ 切换主窗口 / 副窗口的输入信号 [ 步骤 ]

#### $(1)$  按 INPUT。

出现输入选择菜单。

- (2) 左右滑动滑杆选择 < 主窗口 >/< 副窗口 >,并轻敲滑杆。 出现 < 主窗口 >/< 副窗口 > 输入选择菜单。
- (3) 左右滑动滑杆选择输入信号,并轻敲滑杆。 输入信号即被更改。

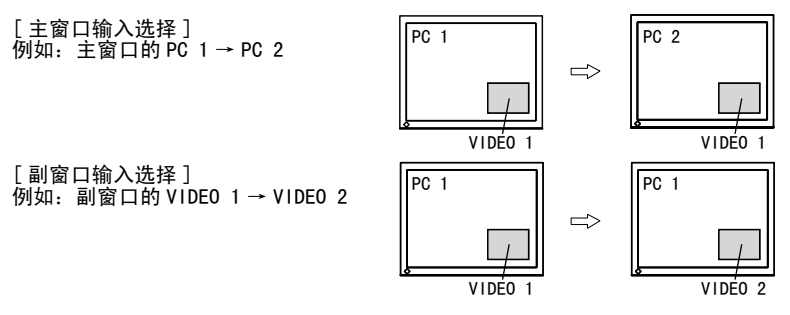

#### ■ 隐藏副窗口显示, 但能听到其声音 [ 副窗口关闭 ]

在画中画显示模式中,此功能可以隐藏副窗口显示,但能听到其声音。 如果您想要暂时显示个人计算机画面显示,即可使用此功能。

#### [ 步骤 ]

 $(1)$  按 INPUT 。

出现输入选择菜单。

(2) 左右滑动滑杆选择"副窗口关闭",并轻敲滑杆。 仅副窗口显示暂时消失。

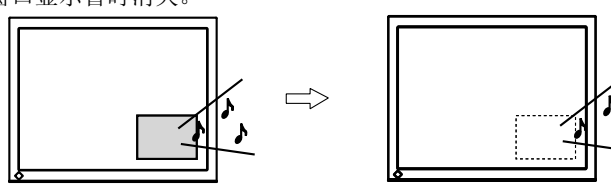

#### 注意

- 在画中画显示模式中,输入选择菜 单的设定项目与单画面显示模式中 的设定项目不同。
- 当改变主窗口输入信号(PC 输入信 号)时,应更改 [USB] 设定。(参 阅[第 15 页](#page-16-0)。)

注 • 按 INPUT 再次显示副窗口显示。

#### <span id="page-27-0"></span>**●** 改变副窗口位置 [ 副窗口位置 ]

您可以选择"左上"、"右上"、"左下"和"右下"副窗口位置。

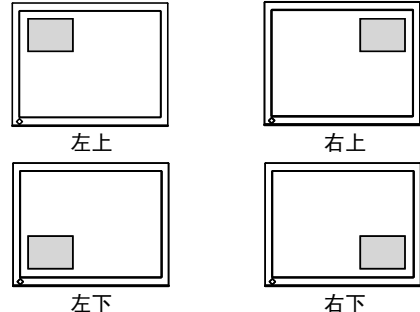

#### [ 步骤 ]

- (1) 在设定菜单中选择 < 画中画设定 > 图标,并轻敲滑杆。
- (2) 在 < 画中画设定 > 菜单中选择 < 副窗口位置 > 图标,并轻敲滑杆。 出现 < 副窗口位置 > 菜单。
- (3) 左右滑动滑杆选择"左上"、"右上"、"左下"或"右下",并轻敲滑杆。 副窗口位置设定完成。

#### ● 设定副窗口的透明度等级 [ 透明度 ]

在画中画显示模式中,可以将副窗口设定为透明。这样便能透过副窗口看 见主窗口。

#### [ 步骤 ]

- (1) 在设定菜单中选择 < 画中画设定 > 图标,并轻敲滑杆。
- (2) 在 < 画中画设定 > 菜单中选择 < 透明度 > 图标,并轻敲滑杆。 出现 < 透明度 > 菜单。
- (3) 左右滑动滑杆选择"0"、"1"、"2"和"3",并轻敲滑杆。 透明度设定完成。

#### ● 选择副窗口显示尺寸 [ 副窗口尺寸 ]

根据 AV 设备输入信号中的纵横比信息将自动更改副窗口显示尺寸(自动 屏幕尺寸)。但在 < 副窗口尺寸 > 菜单中可以手动更改副窗口显示尺寸。

#### [ 步骤 ]

- (1) 在设定菜单中选择 < 画中画设定 > 图标,并轻敲滑杆。
- (2) 在 < 画中画设定 > 菜单中选择 < 副窗口尺寸 > 图标,并轻敲滑杆。 出现 < 副窗口尺寸 > 菜单。
- (3) 左右滑动滑杆选择"4:3"和"16:9",并轻敲滑杆。 副窗口尺寸设定完成。

#### 注 • 如果将透明度设定为"0",则副 窗口完全不透明。(透明度如下所

 $\overrightarrow{45}$ , "0": 0%, "1": 25%, "2": 50%, "3": 75%)

- 注意
- 使用 1080i/720p/1080p 输入信号 时,副窗口显示的显示尺寸固定为 16:9。
- 注
- 如果您不想自动更改副窗口尺寸, 则将 < 显示器设定 > 中的 < 自动屏 幕尺寸 > 设定为"禁用"。

## <span id="page-28-0"></span>3-6 屏幕尺寸更改

#### ● 更改屏幕上出现的屏幕图像 / 投影图像尺寸 [ 屏幕尺寸 ]

#### [PC 输入信号 ]

如果您将显示器分辨率设定为非建议分辨率,则显示器将自动将图像放大 到整个屏幕显示。< 屏幕尺寸 > 菜单可以更改屏幕显示尺寸。

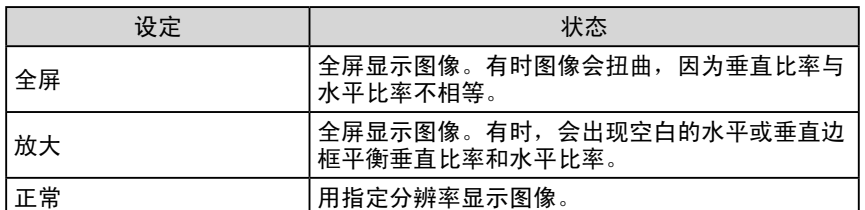

例如:1280 × 1024 显示

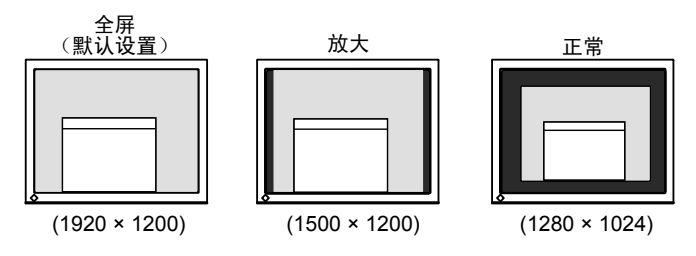

#### [ 步骤 ]

- (1) 在设定菜单中选择 < 屏幕尺寸 > 图标,并轻敲滑杆。 出现 < 屏幕尺寸 > 菜单。
- (2) 左右滑动滑杆选择"全屏"、"放大"或"正常",并轻敲滑杆。 屏幕尺寸设定完成。

#### [VIDEO 输入信号 ]

根据来自 AV 设备输入信号的纵横比信息将自动更改屏幕显示尺寸(自动 屏幕尺寸)。但在 < 屏幕尺寸 > 菜单中可以手动更改画面尺寸。

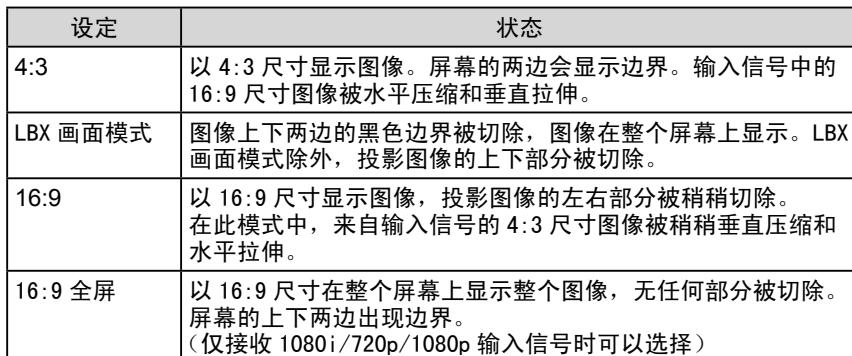

#### 注

• 如果您不想自动更改屏幕显示尺 寸,则将 < 显示器设定 > 菜单中的 < 自动屏幕尺寸 > 设定为"禁用"。

屏幕尺寸和类型显示如下。 有效的设定值视输入信号而异。

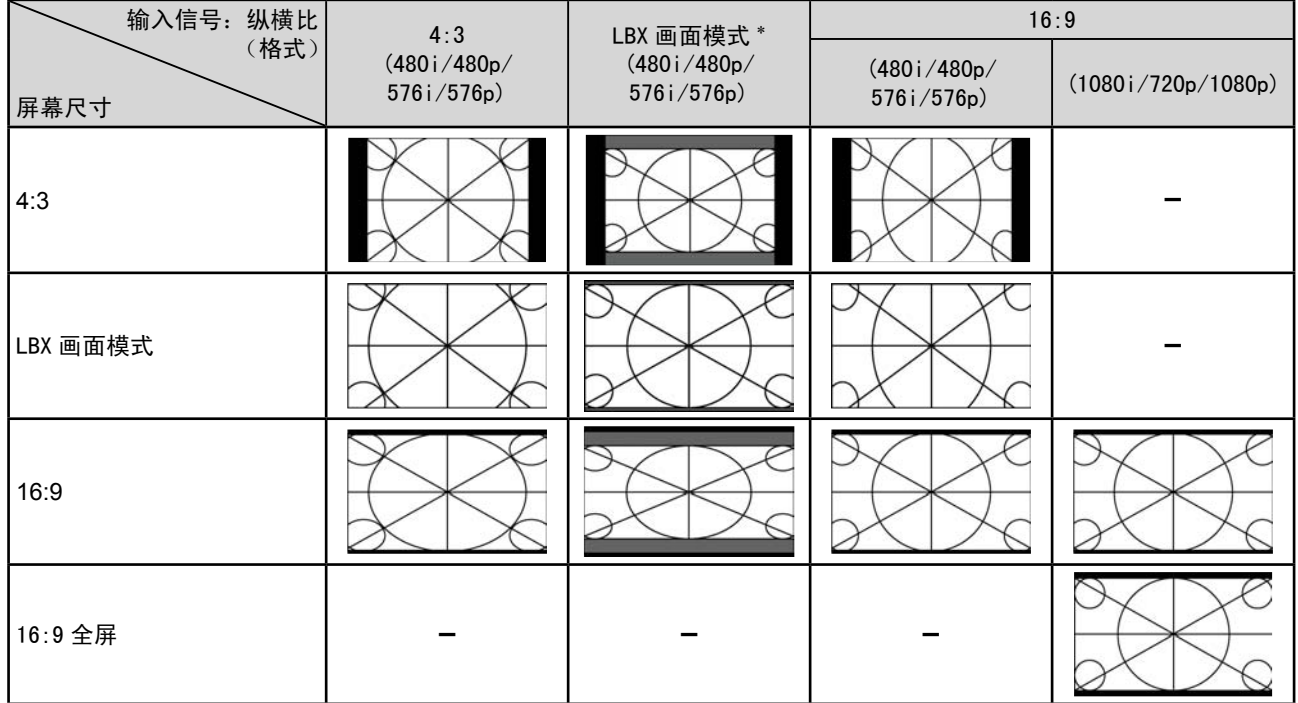

\* LBX 画面模式显示 4:3 屏幕显示,并保持 16:9 垂直和水平比例。

#### [ 步骤 ]

(1) 在设定菜单中选择 < 屏幕尺寸 > 图标,并轻敲滑杆。 出现 < 屏幕尺寸 > 菜单。 (2) 左右滑动滑杆选择"4:3"、"LBX 画面模式"、"16:9"或"16:9 全屏", 并轻敲滑杆。 屏幕尺寸设定完成。 注 • 如果选择"16:9 全屏"时屏幕图像 的周围出现干扰,请选择"16:9"。

## <span id="page-30-0"></span>3-7 关闭计时器设置

#### ● 设定显示器关机时间 [ 关闭计时器 ]

此功能可以让显示器在指定的时间过后自动关闭。

#### [ 步骤 ]

- (1) 在设定菜单中选择 < 关闭计时器 > 图标,并轻敲滑杆。 出现 < 关闭计时器 > 菜单。
- (2) 左右滑动滑杆以 15 分钟为单位设定显示器关机时间(15 至 180 分钟), 并轻敲滑杆。

设定完成。

#### [ 查看 / 更改剩余关机时间 ]

- (1) 在设定菜单中选择 < 关闭计时器 > 图标,并轻敲滑杆。 显示当前剩余时间。
- (2) 更改剩余关机时间时,显示剩余时间,然后左右滑动滑杆更改剩余时 间。然后轻敲滑杆。

## 3-8 显示器省电模式设定

● 设定省电模式恢复条件 [ 信号检测 ]

此功能将设定当从当前所选择的输入信号中未检测到输入信号时进入省电 模式的条件,以及从省电模式恢复的条件。

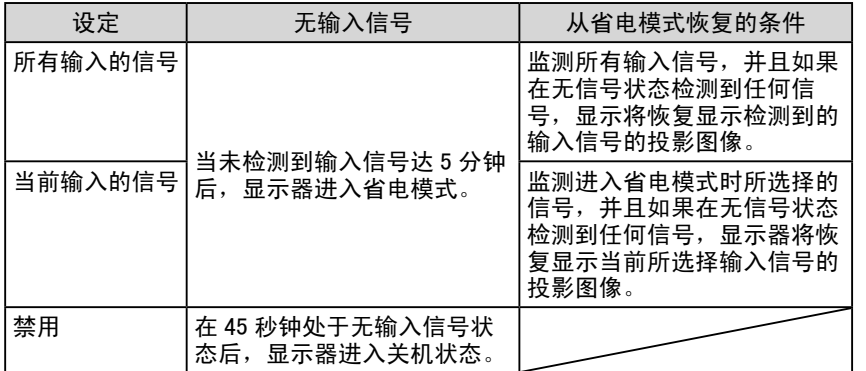

[ 步骤 ]

- (1) 在设定菜单中选择 < 显示器设定 > 图标,并轻敲滑杆。
- (2) 在 < 显示器设定 > 菜单中选择 < 信号检测 > 图标,并轻敲滑杆。 出现 < 信号检测 > 菜单。
- (3) 左右滑动滑杆选择"所有输入的信号"、"当前输入的信号"或"禁用", 并轻敲滑杆。

信号检测设定完成。

#### 注意

• 显示器关闭之前,屏幕上出现"电 源将很快关闭。若要取消关闭计时 器,触碰滑动条。"一分钟。

注 • 如果将其设定为"禁用",则解除 关闭计时器设定。

#### 注意

- 显示器会监测输入信号的状态。如 果进行省电模式之前检测到输入信 号,则信号检测不会将其识别为恢 复条件。
- 以画中画显示时,显示器不会切换 到省电模式。
- 如果设定为"所有输入的信号", 则视相连的外接设备或某些情况而 定,显示屏可能无法从省电模式中 恢复。当显示器无法恢复时,请改 变设定或触摸滑杆,然后选择从设 备发送的所需图像的输入信号。

注意

- 拔掉电源线插头,完全切断显示器 电源。
- 即使显示器进入睡眠模式,与 USB 端口(上游和下游)连接的所有设 备也会处于工作状态。 (因此,即使处于省电模式,显示 器的功率消耗还是将随所连接的设 备而变化。)

<span id="page-31-0"></span>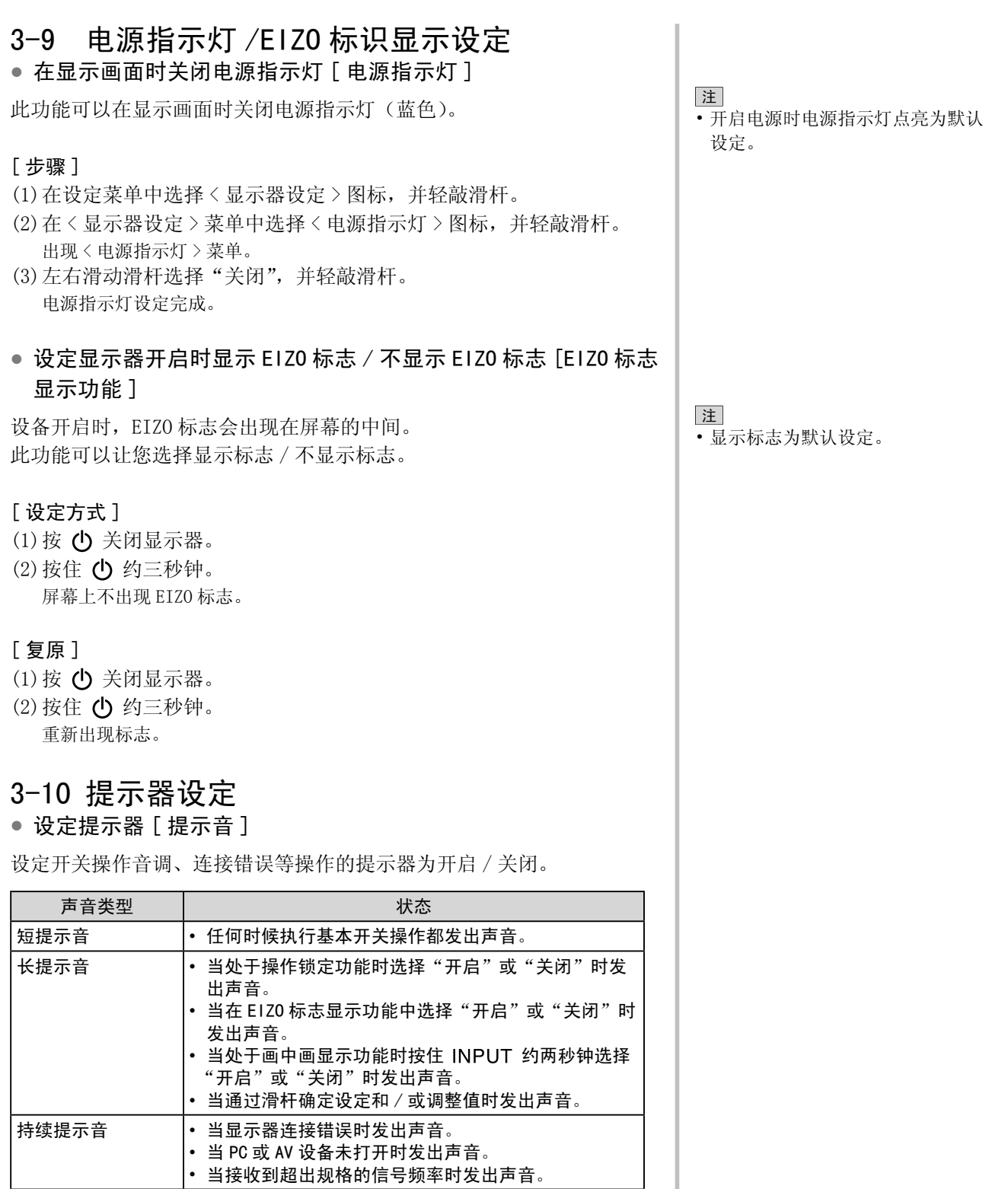

#### <span id="page-32-0"></span>[步骤]

- (1) 在设定菜单中选择 < 显示器设定 > 图标,并轻敲滑杆。
- (2) 在 < 显示器设定 > 菜单中选择 < 提示音 > 图标,并轻敲滑杆。 出现 < 提示音 > 菜单。
- (3) 左右滑动滑杆选择"开启"或"关闭",并轻敲滑杆。 提示音设定完成。

## 3-11 查看信息

#### ● 查看设定、使用时间等 [ 信息 ]

此功能可以让您查看显示器的设定、型号、序列号和使用时间。 (1) 在设定菜单中选择 < 信息 > 图标,并轻敲滑杆。 出现 < 信息 > 菜单。 (2) 轻敲滑杆查看设定等。

## 3-12 显示的语言设定

#### ● 设定菜单中显示的语言 [ 语言 ]

此功能可以让您选择设定菜单语言。

#### 可选择的语言

英语 / 德语 / 法语 / 西班牙语 / 意大利语 / 瑞典语 / 日语 / 简体中文 / 繁体中文

#### [ 步骤 ]

- (1) 在设定菜单中选择 < 显示器设定 > 图标,并轻敲滑杆。
- (2) 在 < 显示器设定 > 菜单中选择 < 语言 > 图标,并轻敲滑杆。 出现 < 语言 > 菜单。
- (3) 左右滑动滑杆选择语言,并轻敲滑杆。 语言设定完成。

注 • 由于厂方检验原因,您在购买显示 器时使用时间不一定都为"0"。

## <span id="page-33-0"></span>第 4 章 疑难解答

如果在采取建议的措施后仍旧不能解决问题,请联系当地的经销商。

- 无图片的问题 → 请参见 [ 个人计算机输入信号 ] 中的 1 和 2, [VIDEO 输入信号 ] 中的 1 和 2
- 显像问题 → 请参见 [ 普通 ] 中的 1 6, [ 个人计算机输入信号 ] 中的 3 7, [VIDEO 输入信号 ] 中的 3
- 其它问题 → 请参见 [ 普通 ] 中的 7 11, [ 个人计算机输入信号 ] 中的 8, [VIDEO 输入信号 ] 中的 4 和 5

\*\*\*\*\*\*\*\*\*\*\*\*\*\*\*\*\*\*\*\*\*\*\*

• USB 问题 → 请参见 [ 个人计算机输入信号 ] 中的 9

#### [ 普通 ]

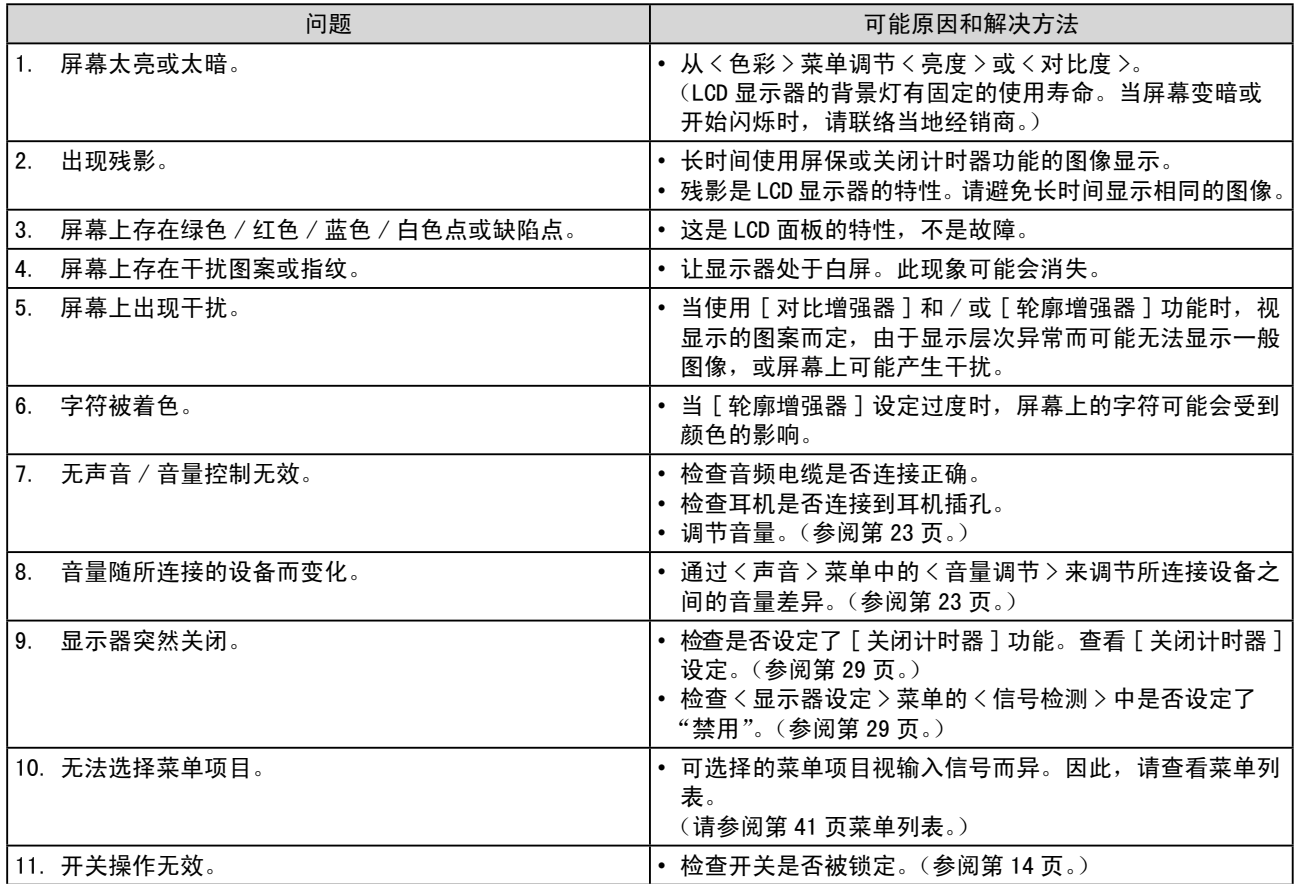

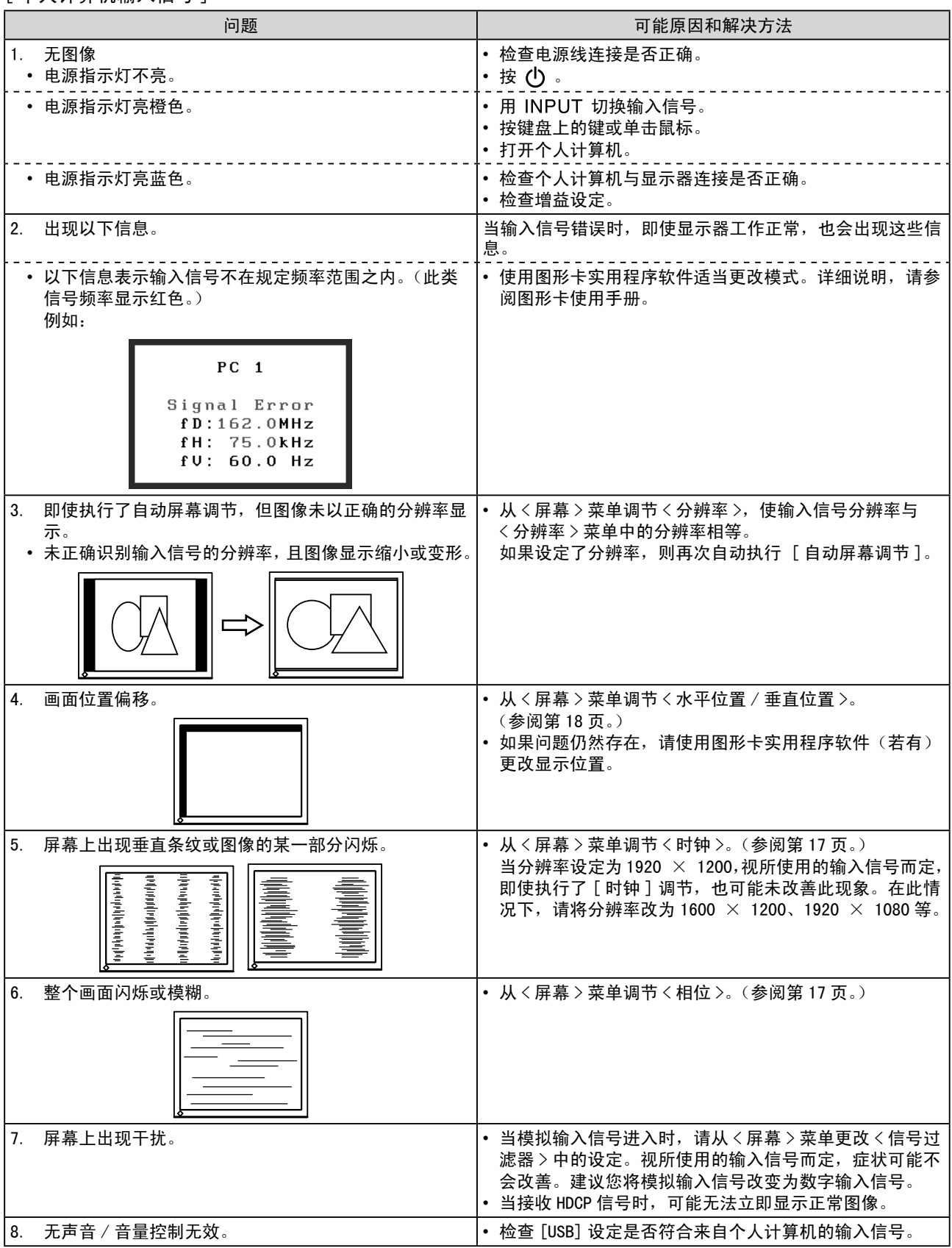

#### <span id="page-34-0"></span>[ 个人计算机输入信号 ]

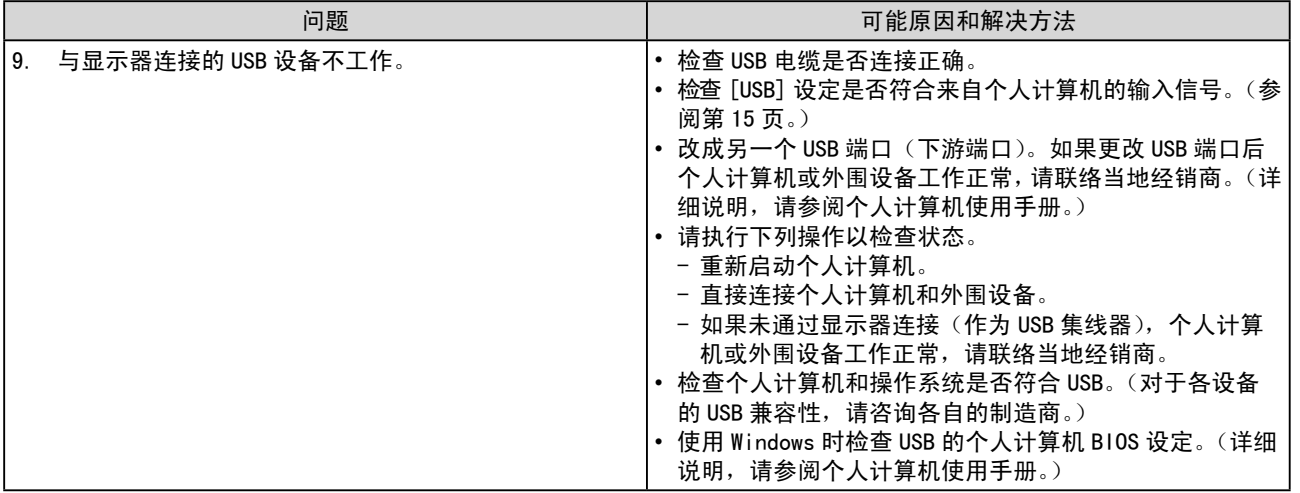

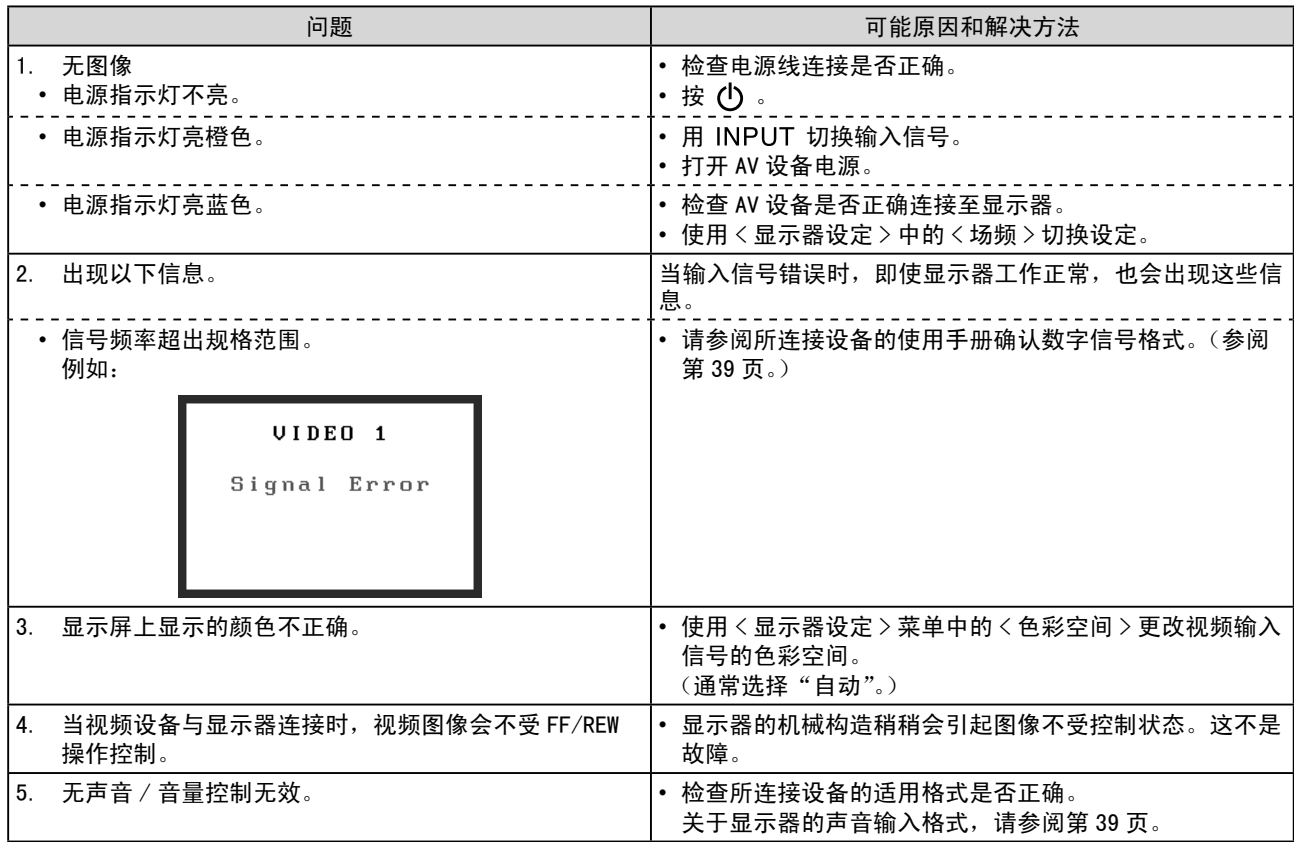

<span id="page-36-0"></span>[VIDEO 输入信号 ]

### **●** 信息列表

屏幕上出现的主要信息含义说明如下。

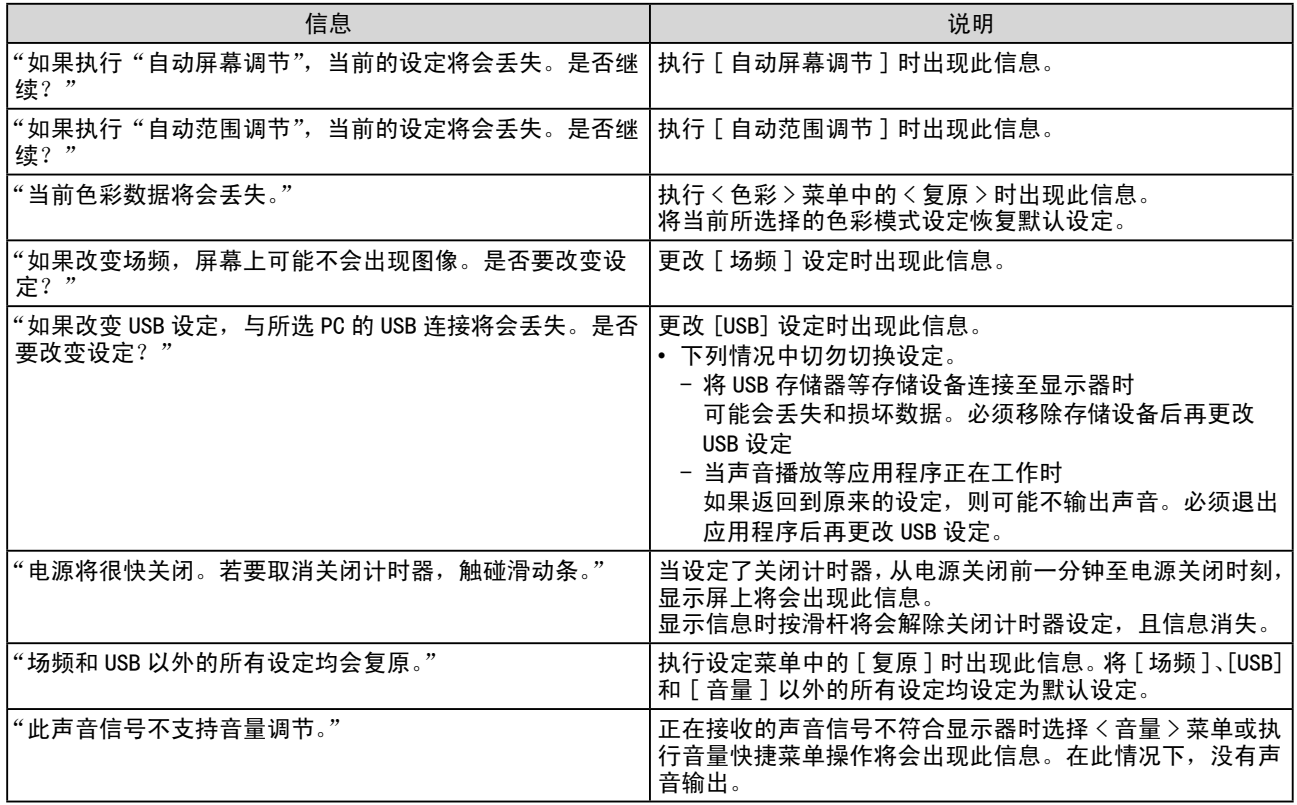

## <span id="page-38-0"></span>第5章 参考

## 5-1 安装悬挂臂

可将支架除去,在显示器上安装悬挂臂(或其它支架)。使用 EIZO 的悬挂 臂和支架选购件。

#### [ 安装 ]

*1* 将液晶显示器放在铺有软布的稳定表面上,面板正面朝下。

## *2* 拆下支架。(准备一把螺丝刀。)

用螺丝刀拆下固定显示器和支架的 4 个螺钉。

## *3* 将显示器安装到悬挂臂或支架上。

请使用支撑臂或底座用户手册中指定的螺丝将显示器固定在支撑臂 或底座上。

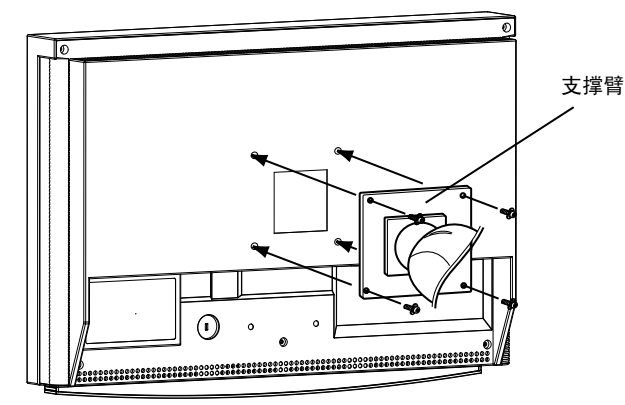

#### 注意

• 安装支撑臂或底座时,请按照各自 的用户手册进行操作。

**.....................** 

- 使用其他制造商的支撑架或底座 时,请事先确认以下事项,并选择 符合 VESA 标准的其中一项。使用 随显示器附送的 M4 × 12 mm螺丝。 - 螺丝孔之间的距离:
	- 100 mm  $\times$  100 mm
	- 金属板厚度:2.6 mm
	- 其强度足以承受显示器和附件 (如电缆)的重量(不包括支架)。
- 安装支撑臂或底座必须符合以下显 示器倾斜角度。 切勿将显示器倾斜超过以下所示角 度使用。
	- $\pm$ : 60°  $\overline{)}$ : 45°
- 切勿左右转动显示器。
- 安装支撑架后再连接电缆。

## <span id="page-39-0"></span>5-2 清洁

请定期清洁显示器以保持显示器的清洁及延长其使用寿命。

#### 机壳

用蘸有少量中性清洁剂的软布清洁机壳。

#### 液晶面板

- 使用软布(如棉布或镜头擦拭纸)清洁液晶面板。
- 用蘸有少量水的布轻轻除去顽垢,然后再次用干布清洁液晶面板以确 保表面干燥。

#### 注意

• 切勿使用任何可能会损伤机壳或液 晶面板的溶剂或化学试剂(如稀释 剂、苯、蜡和研磨型清洁剂)。

注

• 建议使用选购的 ScreenCleaner 清 洁面板表面。

## <span id="page-40-0"></span>5-3 规格

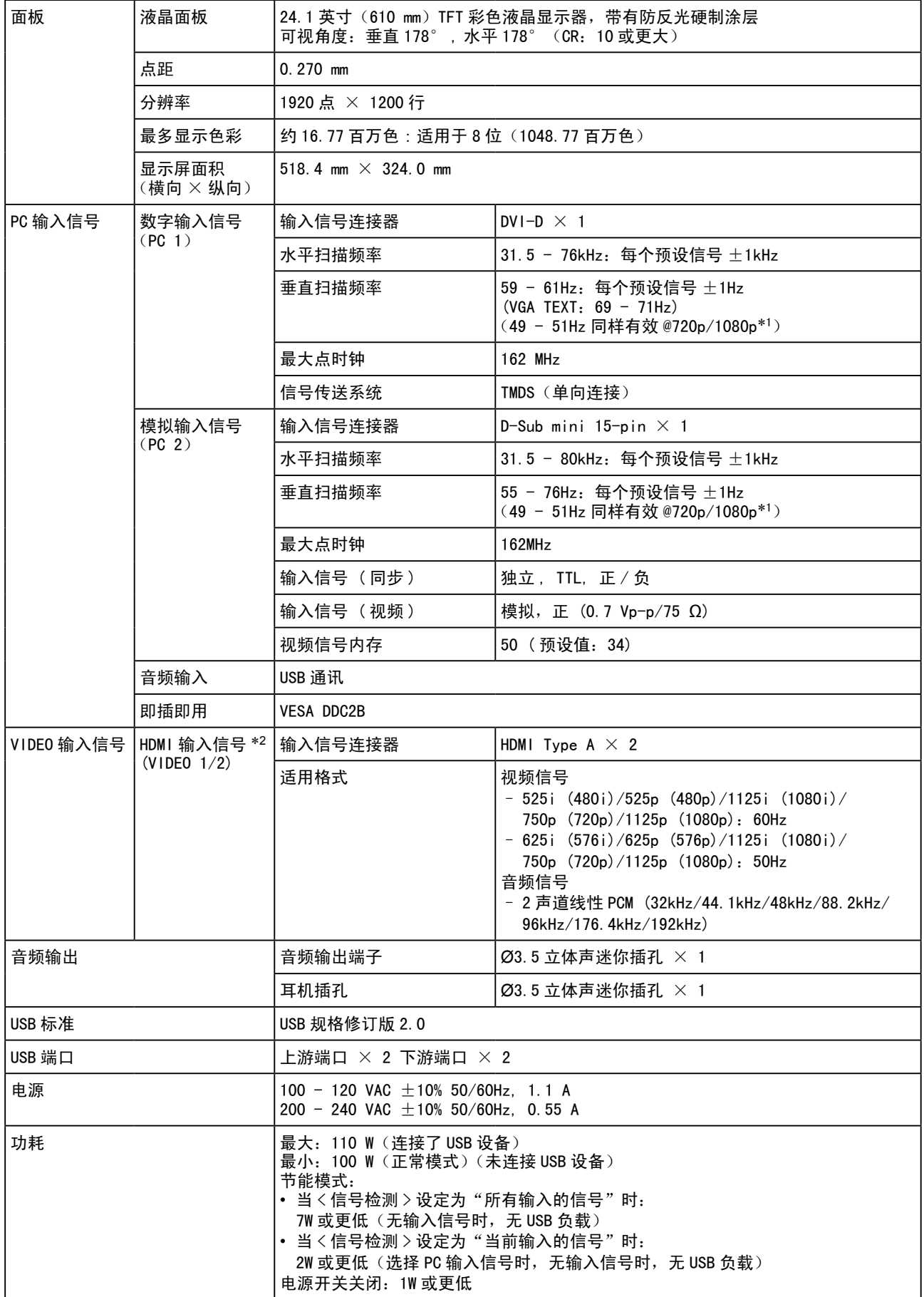

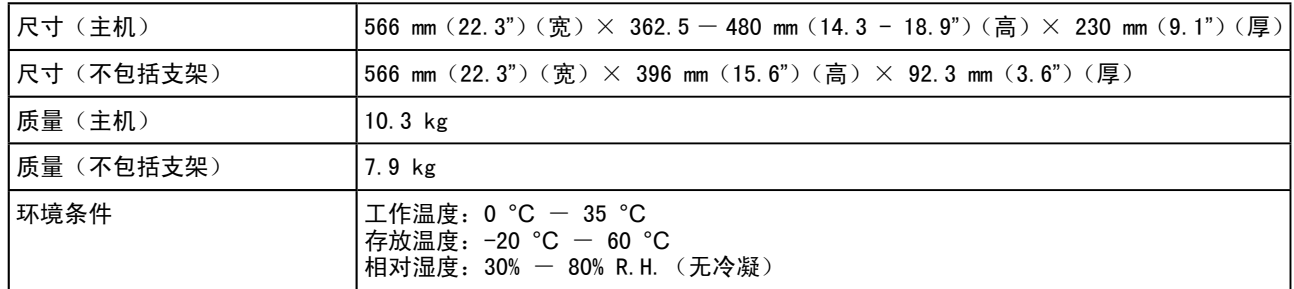

\*1 针对某些 AV 设备

\*2 本显示器符合高清晰多媒体接口规格 1.2 版。本显示器不符合来自个人计算机和 CEC(消费者电子控制)的输入信号。 本显示器不适用于色彩空间的 xvYCC 标准。

外形尺寸

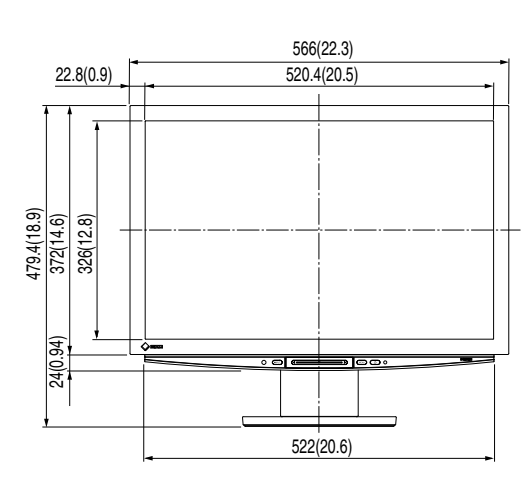

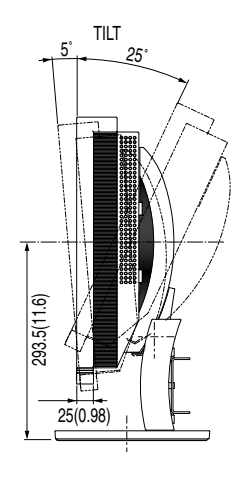

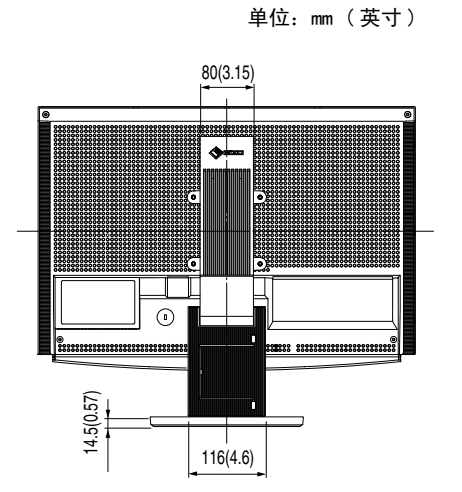

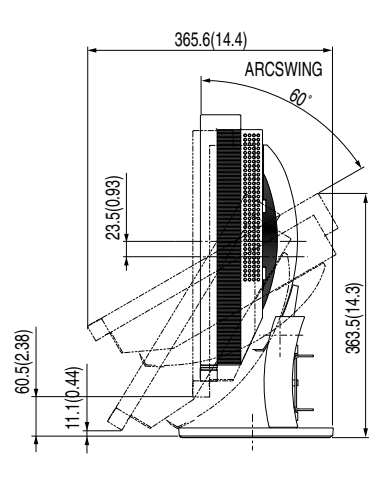

| 自动屏幕调节<br>$\checkmark$<br>$\checkmark$<br>屏幕<br>$\overline{\phantom{0}}$<br>$\overline{\phantom{0}}$<br>$\overline{\phantom{0}}$<br>自动范围调节<br>$\checkmark^*$<br>$\checkmark$<br>-<br>-<br>-<br>时钟<br>$\checkmark$<br>$\checkmark$<br>-<br>-<br>-<br>相位<br>$\checkmark$<br>$\checkmark$<br>$\qquad \qquad$<br>-<br>-<br>水平位置<br>$\checkmark$<br>$\checkmark$<br>-<br>-<br>-<br>垂直位置<br>$\checkmark$<br>$\checkmark$<br>-<br>-<br>-<br>分辨率<br>$\checkmark$<br>$\checkmark$<br>-<br>-<br>-<br>$\checkmark$<br>信号过滤器<br>$\checkmark$<br>$\overline{\phantom{0}}$<br>$\overline{\phantom{0}}$<br>Ξ.<br>色彩模式<br>$\checkmark$<br>$\checkmark$<br>$\checkmark$<br>$\checkmark$<br>$\checkmark$<br>色彩<br>亮度<br>$\checkmark$<br>$\checkmark$<br>$\checkmark$<br>$\checkmark$<br>$\checkmark$<br>黑色电平<br>$\checkmark$<br>$\checkmark$<br>$\checkmark$<br>$\checkmark$<br>$\checkmark$<br>对比度<br>$\checkmark$<br>$\checkmark$<br>$\checkmark$<br>$\checkmark$<br>$\checkmark$<br>饱和度<br>$\checkmark$<br>$\checkmark$<br>$\checkmark$<br>$\checkmark$<br>$\checkmark$<br>色调<br>$\checkmark$<br>$\checkmark$<br>$\checkmark$<br>$\checkmark$<br>$\checkmark$<br>色温<br>$\checkmark$<br>$\checkmark$<br>$\checkmark$<br>$\checkmark$<br>$\checkmark$<br>轮廓增强器<br>$\checkmark$<br>$\checkmark$<br>$\checkmark$<br>$\checkmark$<br>$\checkmark$<br>高级设定<br>对比增强器<br>$\checkmark$<br>$\checkmark$<br>$\checkmark$<br>✓<br>$\checkmark$<br>增益<br>$\checkmark$<br>$\checkmark$<br>$\checkmark$<br>$\qquad \qquad -$<br>$\equiv$<br>伽玛<br>$\checkmark$<br>$\checkmark$<br>$\checkmark$<br>$\checkmark$<br>$\checkmark$<br>静噪过滤<br>$\checkmark$<br>$\checkmark$<br>-<br>I/P 转换<br>$\overline{\phantom{0}}$<br>$\checkmark$<br>$\checkmark$<br>$\overline{\phantom{m}}$<br>$\qquad \qquad -$<br>复原<br>$\checkmark$<br>$\checkmark$<br>$\checkmark$<br>✓<br>$\checkmark$<br>音量<br>$\checkmark$<br>$\checkmark$<br>$\checkmark$<br>$\checkmark$<br>$\checkmark$<br>声音<br>高音<br>$\checkmark$<br>✓<br>$\checkmark$<br>$\checkmark$<br>✓<br>低音<br>$\checkmark$<br>$\checkmark$<br>$\checkmark$<br>$\checkmark$<br>✓<br>平衡<br>$\checkmark$<br>$\checkmark$<br>✓<br>$\checkmark$<br>$\checkmark$<br>音量调节<br>$\checkmark$<br>$\checkmark$<br>-<br>-<br>-<br>画中画<br>$\checkmark$<br>$\checkmark$<br>$\checkmark$<br>画中画设定<br>$\qquad \qquad -$<br>$\qquad \qquad -$<br>副窗口位置<br>$\qquad \qquad -$<br>-<br>-<br>$\qquad \qquad \blacksquare$<br>✓<br>透明度<br>-<br>副窗口尺寸<br>✓<br>$\qquad \qquad$<br>-<br>-<br>-<br>语言<br>显示器设定<br>$\checkmark$<br>$\checkmark$<br>$\checkmark$<br>$\checkmark$<br>✓<br>BrightRegulator<br>$\checkmark$<br>$\checkmark$<br>$\checkmark$<br>$\checkmark$<br>✓<br>信号检测<br>$\checkmark$<br>✓<br>$\checkmark$<br>$\checkmark$<br>✓<br>电源指示灯<br>$\checkmark$<br>$\checkmark$<br>$\checkmark$<br>$\checkmark$<br>✓<br>提示音<br>$\checkmark$<br>✓<br>✓<br>✓<br>✓<br>自动屏幕尺寸<br>✓<br>✓<br>-<br>-<br>-<br>色彩空间<br>$\checkmark$<br>$\checkmark$<br>-<br>$\qquad \qquad -$<br>-<br>场频<br>-<br>✓<br>✓<br>-<br>-<br><b>USB</b><br>$\checkmark$<br>✓<br>✓<br>$\checkmark$<br>✓<br>屏幕尺寸<br>$\checkmark$<br>$\checkmark$<br>$\checkmark$<br>$\checkmark$<br>✓<br>关闭计时器<br>$\checkmark$<br>$\checkmark$<br>✓<br>✓<br>信息<br>$\checkmark$<br>$\checkmark$<br>$\checkmark$<br>$\checkmark$<br>✓<br>复原<br>$\checkmark$<br>$\checkmark$<br>✓<br>$\checkmark$<br>✓ | 项目 |  | PC <sub>1</sub> | PC <sub>2</sub> | VIDEO 1 | VIDEO 2 | 画中画 |  |
|----------------------------------------------------------------------------------------------------|----|--|-----------------|-----------------|---------|---------|-----|--|
|                                                                                                    |    |  |                 |                 |         |         |     |  |
|                                                                                                    |    |  |                 |                 |         |         |     |  |
|                                                                                                    |    |  |                 |                 |         |         |     |  |
|                                                                                                    |    |  |                 |                 |         |         |     |  |
|                                                                                                    |    |  |                 |                 |         |         |     |  |
|                                                                                                    |    |  |                 |                 |         |         |     |  |
|                                                                                                    |    |  |                 |                 |         |         |     |  |
|                                                                                                    |    |  |                 |                 |         |         |     |  |
|                                                                                                    |    |  |                 |                 |         |         |     |  |
|                                                                                                    |    |  |                 |                 |         |         |     |  |
|                                                                                                    |    |  |                 |                 |         |         |     |  |
|                                                                                                    |    |  |                 |                 |         |         |     |  |
|                                                                                                    |    |  |                 |                 |         |         |     |  |
|                                                                                                    |    |  |                 |                 |         |         |     |  |
|                                                                                                    |    |  |                 |                 |         |         |     |  |
|                                                                                                    |    |  |                 |                 |         |         |     |  |
|                                                                                                    |    |  |                 |                 |         |         |     |  |
|                                                                                                    |    |  |                 |                 |         |         |     |  |
|                                                                                                    |    |  |                 |                 |         |         |     |  |
|                                                                                                    |    |  |                 |                 |         |         |     |  |
|                                                                                                    |    |  |                 |                 |         |         |     |  |
|                                                                                                    |    |  |                 |                 |         |         |     |  |
|                                                                                                    |    |  |                 |                 |         |         |     |  |
|                                                                                                    |    |  |                 |                 |         |         |     |  |
|                                                                                                    |    |  |                 |                 |         |         |     |  |
|                                                                                                    |    |  |                 |                 |         |         |     |  |
|                                                                                                    |    |  |                 |                 |         |         |     |  |
|                                                                                                    |    |  |                 |                 |         |         |     |  |
|                                                                                                    |    |  |                 |                 |         |         |     |  |
|                                                                                                    |    |  |                 |                 |         |         |     |  |
|                                                                                                    |    |  |                 |                 |         |         |     |  |
|                                                                                                    |    |  |                 |                 |         |         |     |  |
|                                                                                                    |    |  |                 |                 |         |         |     |  |
|                                                                                                    |    |  |                 |                 |         |         |     |  |
|                                                                                                    |    |  |                 |                 |         |         |     |  |
|                                                                                                    |    |  |                 |                 |         |         |     |  |
|                                                                                                    |    |  |                 |                 |         |         |     |  |
|                                                                                                    |    |  |                 |                 |         |         |     |  |
|                                                                                                    |    |  |                 |                 |         |         |     |  |
|                                                                                                    |    |  |                 |                 |         |         |     |  |
|                                                                                                    |    |  |                 |                 |         |         |     |  |
|                                                                                                    |    |  |                 |                 |         |         |     |  |
|                                                                                                    |    |  |                 |                 |         |         |     |  |
|                                                                                                    |    |  |                 |                 |         |         |     |  |

<span id="page-42-0"></span>设定菜单列表

\* 当画中画显示中主窗口使用 PC 2 时

#### <span id="page-43-0"></span>主要默认设定(出厂设定)

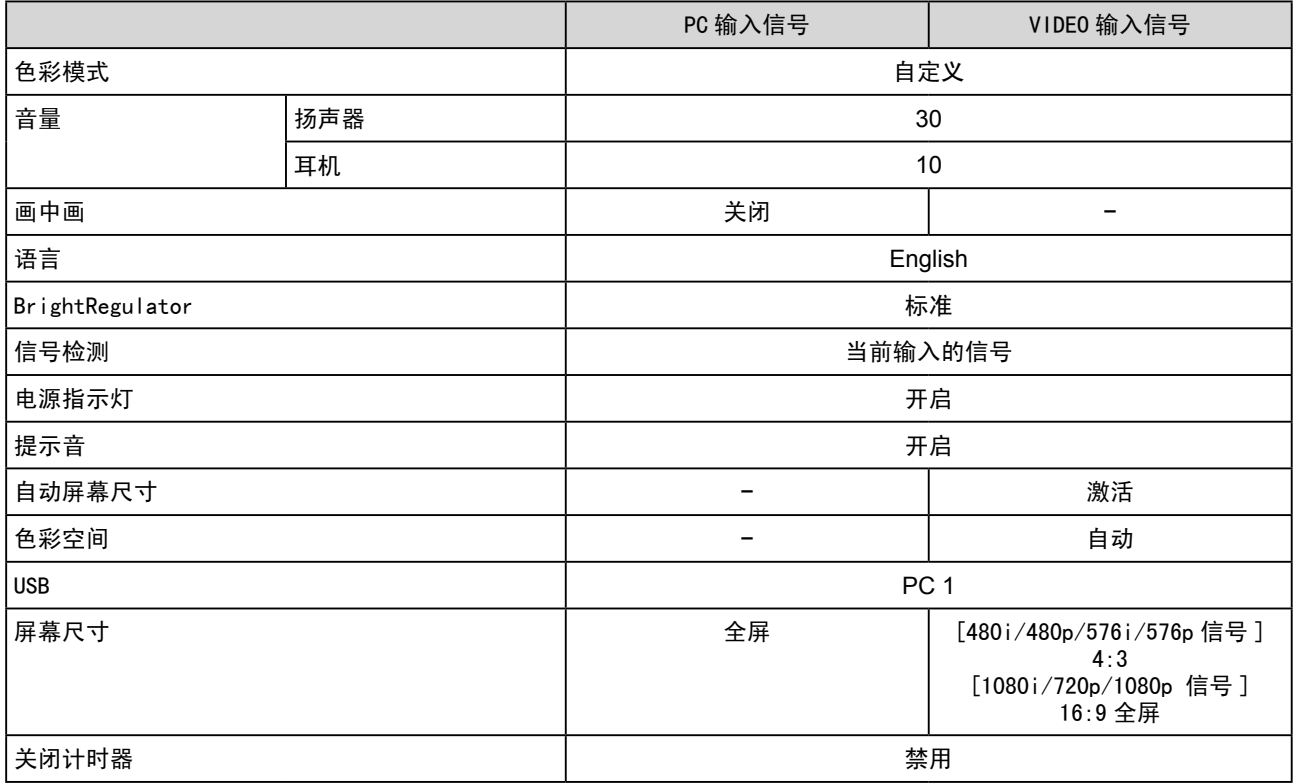

#### 选项列表

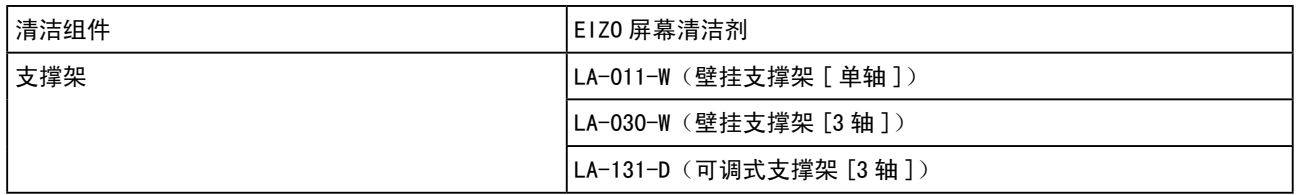

### <span id="page-44-0"></span>5-4 术语表

#### DVI(数字视频接口)

DVI 是一项数字接口标准。DVI 允许无损失直接传送 PC 数字数据。 这是采用 TMDS 传送系统和 DVI 连接器。有两种类型的 DVI 连接器。一种是仅适用于数字输入信号的 DVI-D 连接器。另一种是数字和模拟输入信号都适用的 DVI-I 连接器。本显示器不适用 DVI-I 输入信号。

#### HDCP(高带宽数字内容保护)

是一种为防止拷贝视频、音乐等数字内容而开发的数字信号编码系统。 它可通过对数字内容进行编码,经由 输出端的 DVI 端子,然后在输入端进行解码,从而安全传送数字内容。

如果输出端或输入端中有任一端的装置不适用 HDCP 系统,则无法复制任何数字内容。

#### HDMI(高清晰多媒体接口)

HDMI 是一项是专为消费者电子设备或 AV 设备所开发的数字接口标准。此标准是在个人计算机与显示器连接 的接口规格中的其中一项,即 DVI 标准的基础上发布的。只需一根电缆即可发送 / 接收无压缩的投影图像、 声音和控制信号。只有本产品的输入信号符合此标准。

#### I/P(隔行逐行)转换

可以将来自 I(隔行)的屏幕扫描处理转换为 P(逐行,非隔行)。 对于通过 DVD 等设备数字处理的视频输入信号,可以产生质量更高的画面,以减少模糊等。

#### sRGB(标准红绿蓝)

外接设备(如显示器、打印机、数码相机、扫描仪)的"色彩还原和色彩空间"的国际标准。sRGB 使得互 联网用户可准确还原色彩。

#### 场频

这是显示器在 1 秒钟内刷新屏幕的次数。不同的视频标准有不同的次数。

#### 对比增强器(ContrastEnhancer)

对比增强器的工作原理是根据图像状态补偿 gamma 值以及控制背光亮度和增益等级,从而复制出带有对比 度的图像。

#### 范围调整

范围调整可控制显示各色彩级的信号输出电平。建议您在颜色调整之前进行范围调整。

#### 分辨率

LCD 面板内含特定大小的许多像素,这些像素亮起即形成图像。本显示器内含 1920 水平像素和 1200 垂直像素。 处于 1920 × 1200 分辨率时, 所有像素均亮起以全屏显示 (1:1)。

#### 伽玛

通常,显示器亮度变化与输入信号电平的非线性关系被称为"伽玛特性"。较小的伽玛值产生对比度较低的 图像,而较大的伽玛值产生对比度较高的图像。

#### 轮廓增强器(OutlineEnhancer)

轮廓增强器的工作原理是通过增强组成图像的像素间的色差,从而增强图像轮廓。这样可提高图像的纹理与 质感。

相反,它还可使图像的轮廓渐变,从而平滑地复制出图像。

#### 色彩空间

色彩空间是一种指定和表示色彩的方式。有 YUV 和 RGB 等等。YUV 是使用亮度(Y)、红色色差(U)和蓝色色差(V) 来表示色彩。RGB 是使用红色(R)、绿色(G)和蓝色(B)3 种颜色的层次来表示色彩。

#### 色温

色温是一种测量白色色调的方法,通常以开氏度为单位。屏幕在较低色温时色彩偏红,在较高色温时偏蓝, 就像火焰温度一样。

5000K:稍稍带点红色的白色

6500K: 暖白色, 如纸张的白色

9300K:稍稍带点蓝色的白色

#### 时钟

当模拟输入信号转换为图像显示用数字信号时,模拟输入显示器需要复制与图像系统使用时的点时钟频率相 同的时钟。

这被称为时钟调整。如果未正确设置时钟脉冲,屏幕上可能会出现一些竖线。

#### 相位

相位指的是将模拟输入信号转换成数字信号的采样定时。相位调整用于调整定时。建议您在正确调整时钟后 进行相位调整。

#### 增益

它可用于调整红、绿、蓝各色彩参数。液晶显示器通过光线穿过面板色彩过滤器来显示色彩。红、绿、蓝是 三种基本色彩。屏幕上显示的所有色彩都是通过组合这三种色彩而得到的。调整穿过各色彩过滤器的光线密 度(量)可改变色调。

## <span id="page-46-0"></span>5-5 预设定时

下表所示为出厂预设视频定时。(仅适用模拟信号)

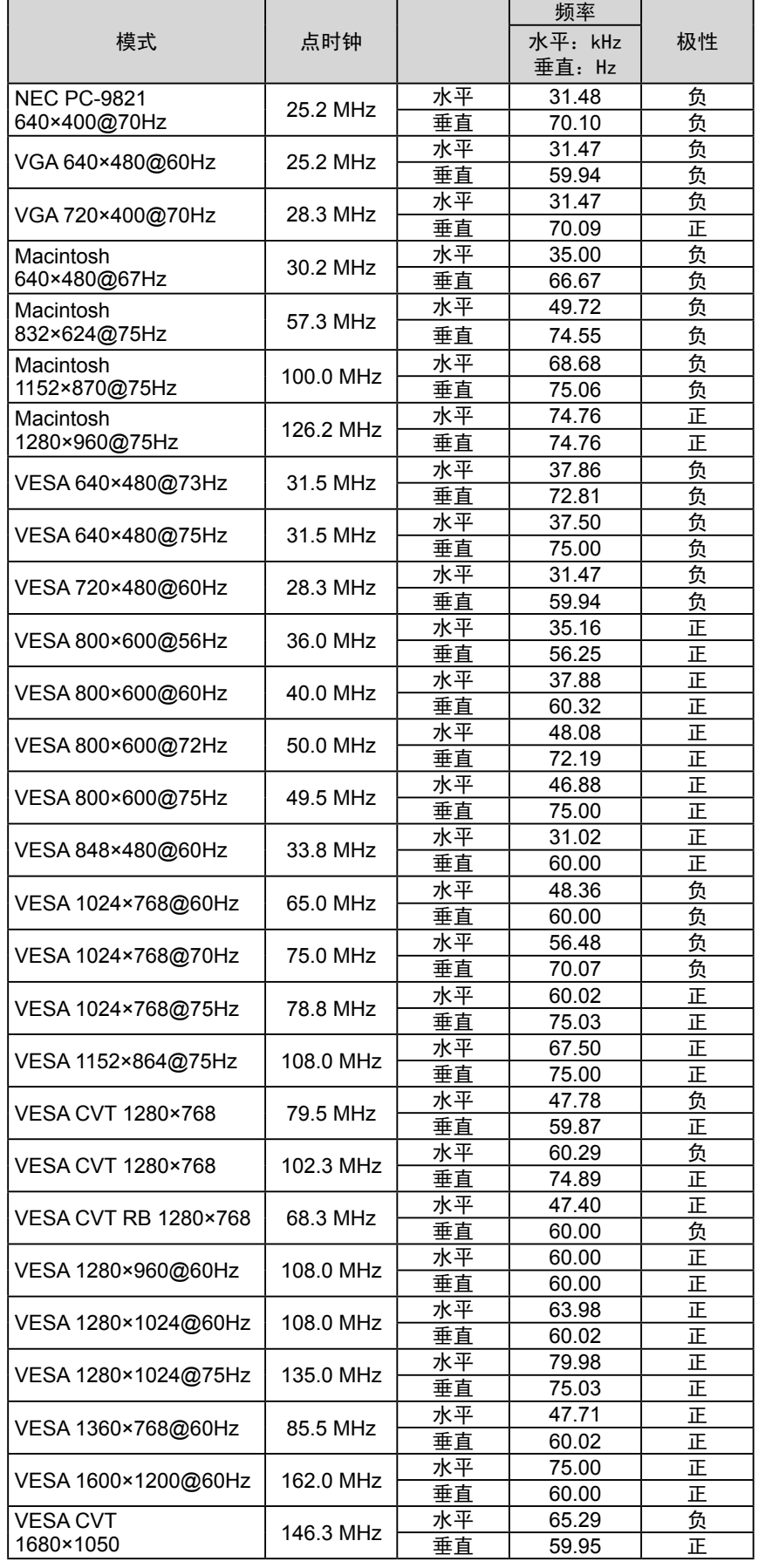

#### 注意

- 视所连接的个人计算机而定,显示 位置可能偏离,可能需要使用设定 菜单进行屏幕调节。
- 如果输入表中所列以外的信号,请 使用设定菜单调节屏幕。但即使调 节后,屏幕显示可能仍然不正确。
- 使用隔行信号时,即使使用设定菜 单调节屏幕后,屏幕仍然无法正确 显示。

| I VESA CVT RB | 119.0 MHz | 水平 | 64.67 |   |
|---------------|-----------|----|-------|---|
| 11680×1050    |           | 垂直 | 59.88 | 负 |
| I VESA CVT RB | 154.0 MHz | 水平 | 74.04 | 正 |
| l 1920×1200   |           | 垂直 | 59.95 | 负 |

(以下指定的信号也适用于使用某些 AV 设备。)

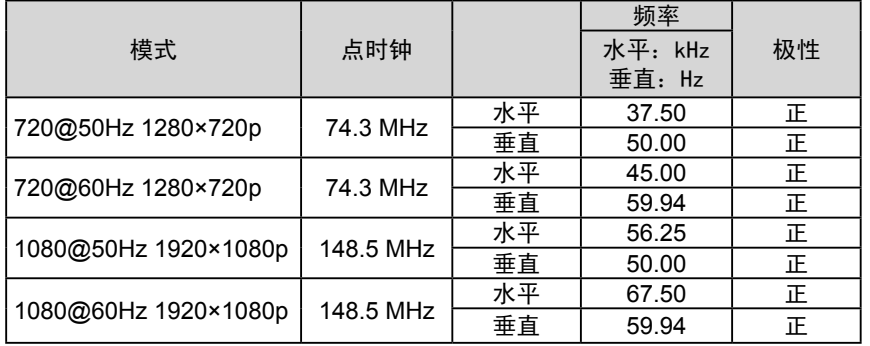

#### 仅适用于白色 / 银色和黑色机壳。

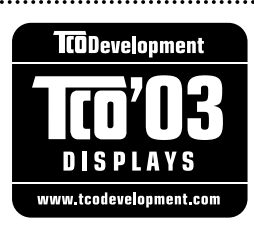

#### Congratulations!

The display you have just purchased carries the TCO'03 Displays label. This means that your display is designed, manufactured and tested according to some of the strictest quality and environmental requirements in the world. This makes for a high performance product, designed with the user in focus that also minimizes the Impact on our natural environment.

Some of the features of the TCO'03 Display requirements:

#### Ergonomics

• Good visual ergonomics and image quality in order to improve the working environment for the user and to reduce sight and strain problems. Important parameters are luminance, contrast, resolution, reflectance, colour rendition and image stability.

#### Energy

- Energy-saving mode after a certain time beneficial both for the user and environment
- Electrical safety

#### Emissions

- Electromagnetic fields
- Noise emissions

#### Ecology

- The products must be prepared for recycling and the manufacturer must have a certified environmental  $\pm$ management system such as EMAS or ISO 14000
- Restrictions on
	- chlorinated and brominated flame retardants and polymers
	- heavy metals such as cadmium, mercury and lead.

The requirements includes in this label have been developed by TCO Development in co-operation with scientists, experts, users as well as manufacturers all over the world. Since the end of the 1980s TCO has been involved in influencing the development of IT equipment in a more user-friendly direction. Our labeling system with displays in 1992 and is now requested by users and IT-manufacturers all over the world.

> **For more information, please visit www.tcodevelopment.com**

## For U.S.A. , Canada, etc. (rated 100-120 Vac) Only **FCC Declaration of Conformity We, the Responsible Party** EIZO NANAO TECHNOLOGIES INC. 5710 Warland Drive, Cypress, CA 90630 Phone: (562) 431-5011 **declare that the product** Trade name: EIZO Model: FlexScan HD2441W

**is in conformity with Part 15 of the FCC Rules. Operation of this product is subject to the following two conditions: (1) this device may not cause harmful interference, and (2) this device must accept any interference received, including interference that may cause undesired operation.**

This equipment has been tested and found to comply with the limits for a Class B digital device, pursuant to Part 15 of the FCC Rules. These limits are designed to provide reasonable protection against harmful interference in a residential installation. This equipment generates, uses, and can radiate radio frequency energy and, if not installed and used in accordance with the instructions, may cause harmful interference to radio communications. However, there is no guarantee that interference will not occur in a particular installation. If this equipment does cause harmful interference to radio or television reception, which can be determined by turning the equipment off and on, the user is encouraged to try to correct the interference by one or more of the following measures.

- \* Reorient or relocate the receiving antenna.
- \* Increase the separation between the equipment and receiver.
- \* Connect the equipment into an outlet on a circuit different from that to which the receiver is connected.
- \* Consult the dealer or an experienced radio/TV technician for help.

Changes or modifications not expressly approved by the party responsible for compliance could void the user's authority to operate the equipment.

#### **Note**

Use the attached specified cable below or EIZO signal cable with this monitor so as to keep interference within the limits of a Class B digital device.

- AC Cord
- Shielded Signal Cable (DVI DVI, D-Sub mini 15-pin D-Sub mini 15-pin, the enclosed signal cable)

### **Canadian Notice**

This Class B digital apparatus complies with Canadian ICES-003. Cet appareil numérique de le classe B est comforme à la norme NMB-003 du Canada.

#### **Hinweise zur Auswahl des richtigen Schwenkarms für Ihren Monitor**

Dieser Monitor ist für Bildschirmarbeitsplätze vorgesehen. Wenn nicht der zum Standardzubehör gehörige Schwenkarm verwendet wird, muss statt dessen ein geeigneter anderer Schwenkarm installiert werden. Bei der Auswahl des Schwenkarms sind die nachstehenden Hinweise zu berücksichtigen:

- Der Standfuß muß den nachfolgenden Anforderungen entsprechen:
- a) Der Standfuß muß eine ausreichende mechanische Stabilität zur Aufnahme des Gewichtes vom Bildschirmgerät und des spezifizierten Zubehörs besitzen. Das Gewicht des Bildschirmgerätes und des Zubehörs sind in der zugehörenden Bedienungsanleitung angegeben.
- b) Die Befestigung des Standfusses muß derart erfolgen, daß die oberste Zeile der Bildschirmanzeige nicht höher als die Augenhöhe eines Benutzers in sitzender Position ist.
- c) Im Fall eines stehenden Benutzers muß die Befestigung des Bildschirmgerätes derart erfolgen, daß die Höhe der Bildschirmmitte über dem Boden zwischen 135 – 150 cm beträgt.
- d) Der Standfuß muß die Möglichkeit zur Neigung des Bildschirmgerätes besitzen (max. vorwärts: 5°, min. nach hinten  $> 5^{\circ}$ ).
- e) Der Standfuß muß die Möglichkeit zur Drehung des Bildschirmgerätes besitzen (max. ±180°). Der maximale Kraftaufwand dafür muß weniger als 100 N betragen.
- f) Der Standfuß muß in der Stellung verharren, in die er manuell bewegt wurde.
- g) Der Glanzgrad des Standfusses muß weniger als 20 Glanzeinheiten betragen (seidenmatt).
- h) Der Standfuß mit Bildschirmgerät muß bei einer Neigung von bis zu 10° aus der normalen aufrechten Position kippsicher sein.

#### **Hinweis zur Ergonomie :**

Dieser Monitor erfüllt die Anforderungen an die Ergonomie nach ISO13406-2 mit dem Videosignal, 1920 × 1200, Digital Eingang und mindestens 60,0 Hz Bildwiederholfrequenz, non interlaced. Weiterhin wird aus ergonomischen Gründen empfohlen, die Grundfarbe Blau nicht auf dunklem Untergrund zu verwenden (schlechte Erkennbarkeit, Augenbelastung bei zu geringem Zeichenkontrast.)

Übermäßiger Schalldruck von Ohrhörern bzw. Kopfhörern kann einen Hörverlust bewirken. Eine Einstellung des Equalizers auf Maximalwerte erhöht die Ausgangsspannung am Ohrhörer- bzw. Kopfhörerausgang und damit auch den Schalldruckpegel.

"Maschinenlärminformations-Verordnung 3. GPSGV: Der höchste Schalldruckpegel beträgt 70 dB(A) oder weniger gemäss EN ISO 7779"

[Begrenzung des maximalen Schalldruckpegels am Ohr] Bildschirmgeräte: Größte Ausgangsspannung 150 mV

Nicht für Bildschirm - Arbeitsplätze geeignet

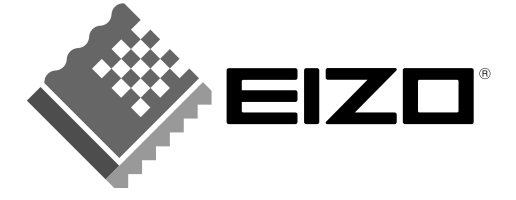

#### **EIZO NANAO CORPORATION**

153 Shimokashiwano, Hakusan, Ishikawa 924-8566 Japan Phone: +81 76 277 6792 Fax: +81 76 277 6793

#### EIZO NANAO TECHNOLOGIES INC.

5710 Warland Drive, Cypress, CA 90630, U.S.A.<br>Phone: +1 562 431 5011 Fax: +1 562 431 4811

#### **EIZO EUROPE AB**

Lovangsvagen 14 194 61, Upplands Väsby, Sweden<br>Phone: +46 8 590 80 000 Fax: +46 8 590 91 575

#### **EIZO NANAO AG**

Moosacherstrasse 6, Au CH - 8820 Wadenswil, Switzerland Phone: +41-0-44 782 24 40 Fax: +41-0-44 782 24 50

#### **Avnet Technology Solutions GmbH**

Lötscher Weg 66, D-41334 Nettetal, Germany Phone: +49 2153 733-400 Fax: +49 2153 733-483

http://www.eizo.com

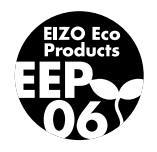

3rd Edition-July, 2007 03V22131C1<br>(U.M-HD2441W)